# **Алгоритмы биоинформатики**

#### ФББ

#### 2013 г., весенний семестр, 3-й курс.

Миронов Андрей Александрович Спирин Сергей Александрович

## **Информатика и Биоинформатика**

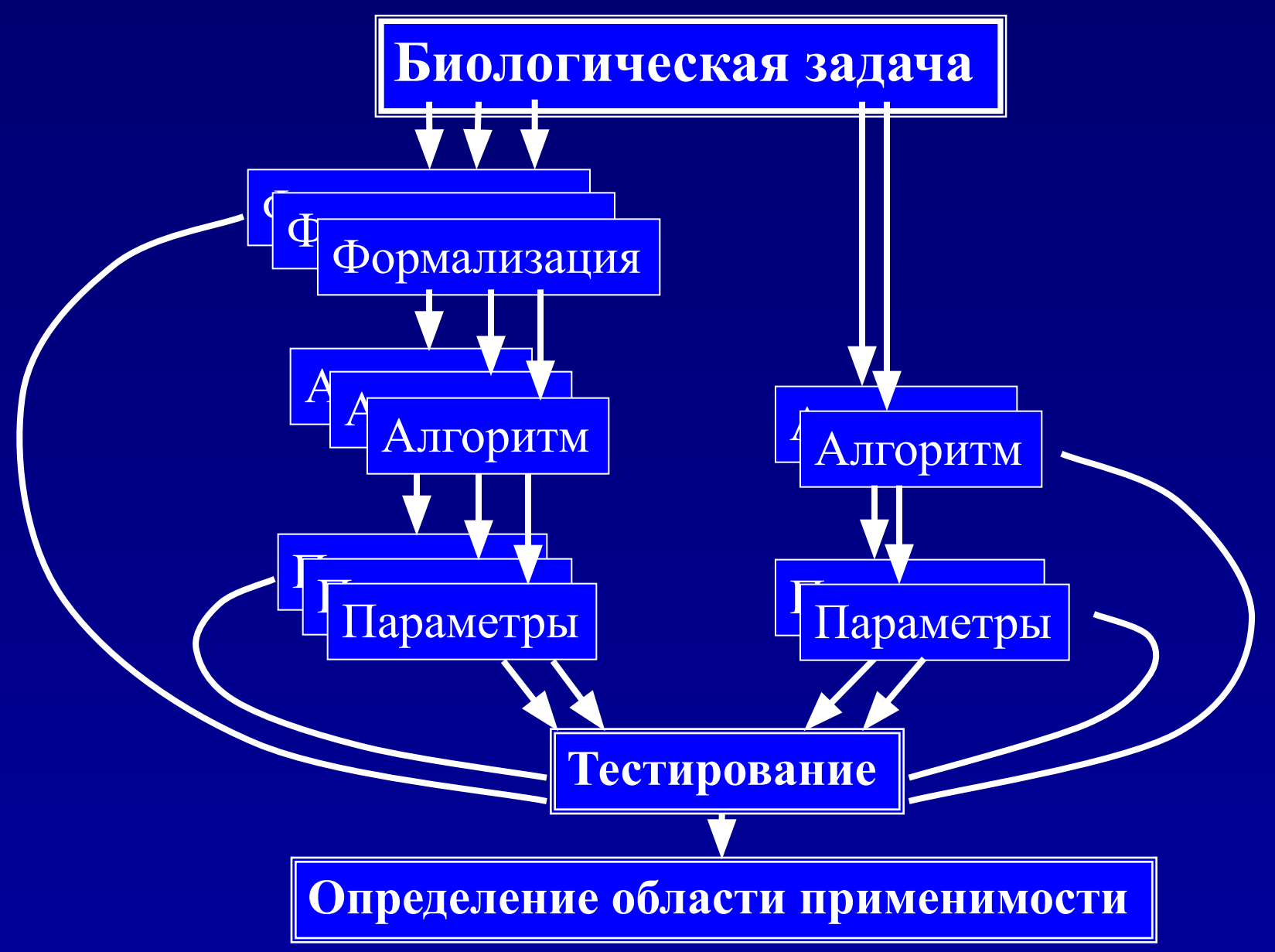

**Пример: сравнение последовательностей**

*• Тестирование:* **алгоритм должен распознавать последовательности, для которых известно, что они биологически (структурно и/или функционально) сходны**

- *• Формализация1:* глобальное выравнивание
- *• Алгоритм1:* Граф выравнивания, динамическое программирование
- *• Алгоритм1а:* Граф выравнивания, динамическое программирование, линейная память
- *• Параметры:* Матрица сходства, штраф за делецию

- *• Формализация2:* локальное выравнивание
- *• Алгоритм2:* Граф локального выравнивания, динамическое программирование
- *• Параметры:* Матрица сходства, штраф за делецию

- *• Формализация3:* локальное выравнивание с аффинными штрафами
- *• Алгоритм3:* Расширенный граф локального выравнивания, динамическое программирование
- *• Параметры:* Матрица сходства, штраф за открытие делеции, штраф за расширение делеции

- *• Алгоритм4:* BLAST. Формальная задача плохо определена.
- *• Параметры:* Размер якоря, матрица сходства, штраф за делецию

# **Выравнивания**

## **Редакционное расстояние**

- *• Элементарное преобразование последовательности:* замена буквы или удаление буквы или вставка буквы.
- *• Редакционное расстояние:* минимальное количество элементарных преобразований, переводящих одну последовательность в другую.
- Формализация задачи сравнения последовательностей: найти редакционное расстояние и набор преобразований, его реализующий

#### **Сколько существует выравниваний?**

- Дано: две последовательности  $S_1$  и  $S_2$  длиной *m* и *n*. Сколько есть способов написать одну последовательность под другой (со вставками)?
- Построим выборочную последовательность S длиной *m+n* следующим образом: возьмем несколько символов из последовательности  $S_{1}$ , потом несколько символов из последовательности  $S_2$  потом опять несколько символов из  $S_1$ , потом опять несколько из  $S_2$ .
	- Каждой выборочной последовательности S соответствует выравнивание и по каждому выравниванию можно построить выборочную последовательность. *(Доказать!)*
	- Количество выборочных последовательностей равно  $N_{\text{sel}} = C_{n+m}^{m}$ *m* = (*m* + *n*)! / (*m*!∙*n*!) *(Доказать!)*

$$
N_{align}=\frac{(2n)!}{n!^2}=2\sqrt{\frac{\pi}{n}}2^{2n}
$$

## **Динамическое программирование для редакционного расстояния**

• Граф редакционного расстояния для последовательностей  $S^1, S^2$ : вершина v<sub>i,j</sub> соответствует префиксам последовательностей  $\{{\vec{S}^1}_{1..i}\},\,\{{\vec{S}^2}_{1..j}\}.$  На вершине записано редакционное расстояние между префиксами.

(*красные стрелки соответствуют вставкам и удалениям*)

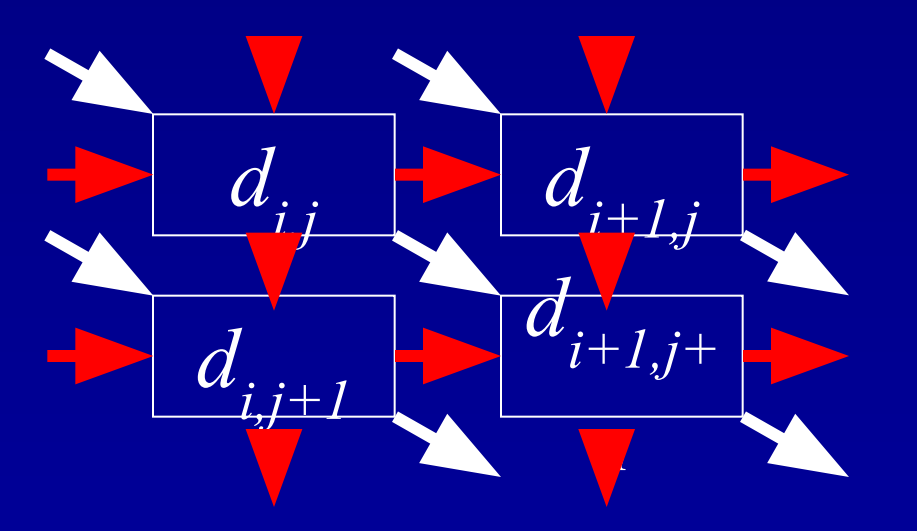

$$
d_{i+1,j+1} = \min\{ d_{i+1,j} + 1,
$$
  
\n
$$
d_{i,j+1} + 1,
$$
  
\n
$$
d_{i,j} + e_{i+1,j+1} \}
$$
  
\n
$$
e_{i,j} = \{ 0, S^1 = S^2, ;
$$
  
\n
$$
1, S^1 \neq S^2 \}
$$

# **Подмена задачи и обобщение**

- Заменим расстояния  $d_{i,j}$  на  $d_{i,j}$ . Тогда операцию **min** надо заменить на **max.**
- Прибавим к  $d_{i,j}$  ½  $(w_{i,j} = \frac{1}{2} d_{i,j})$ , тогда получим функцию сходства: совпадение  $=$  1/2, замена =  $-$ 1/2, делеция  $=-1$ .
- Функцию сходства *W* легко обобщить, варьируя штрафы за замену и делеции.
- Новая задача: написать одну последовательность под другой так, чтобы максимизировать сходство
- Алгоритм Нидлмана Вунша решает эту задачу, используя динамическое программирование.

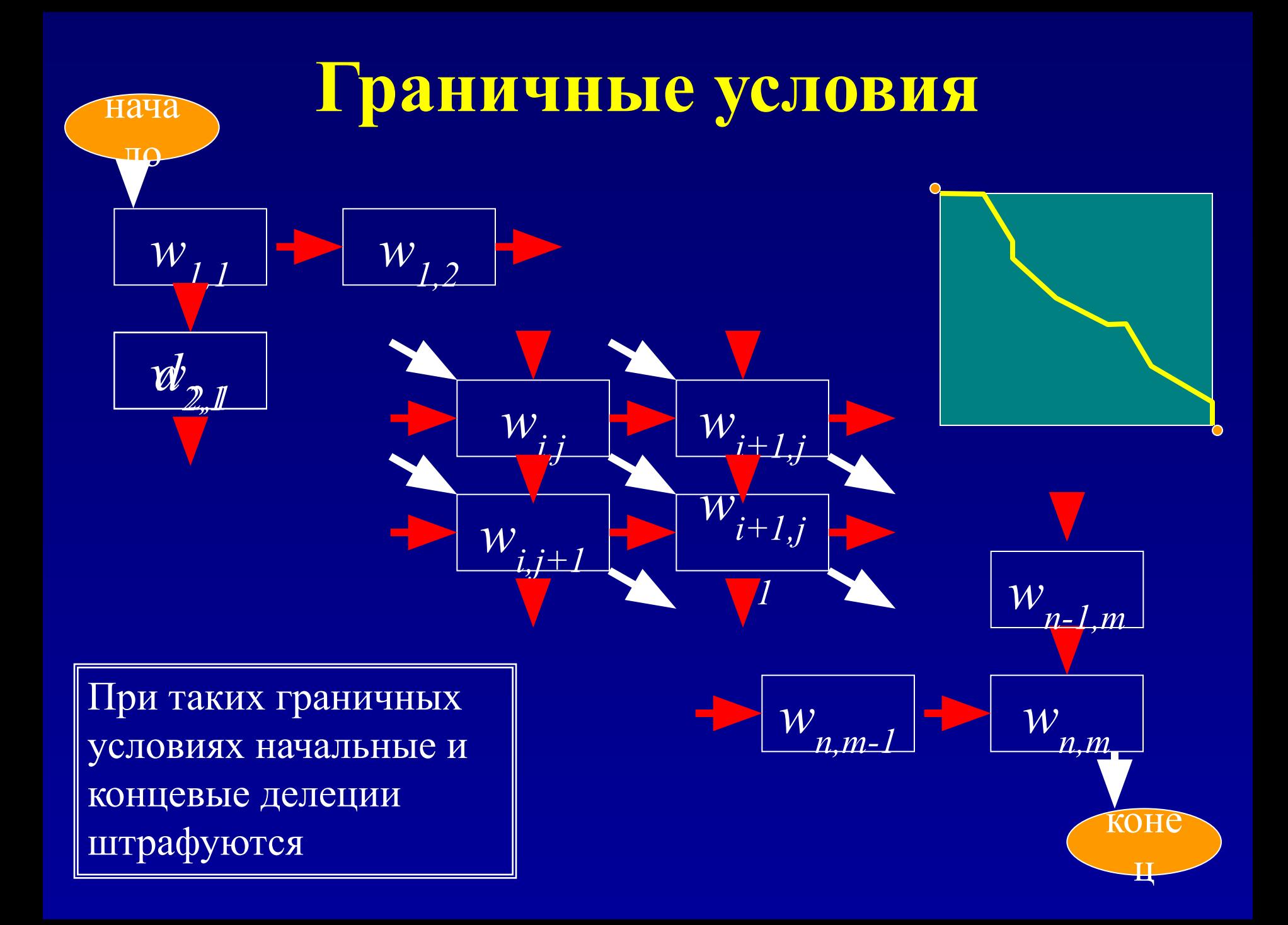

#### Как не штрафовать за концевые делеции

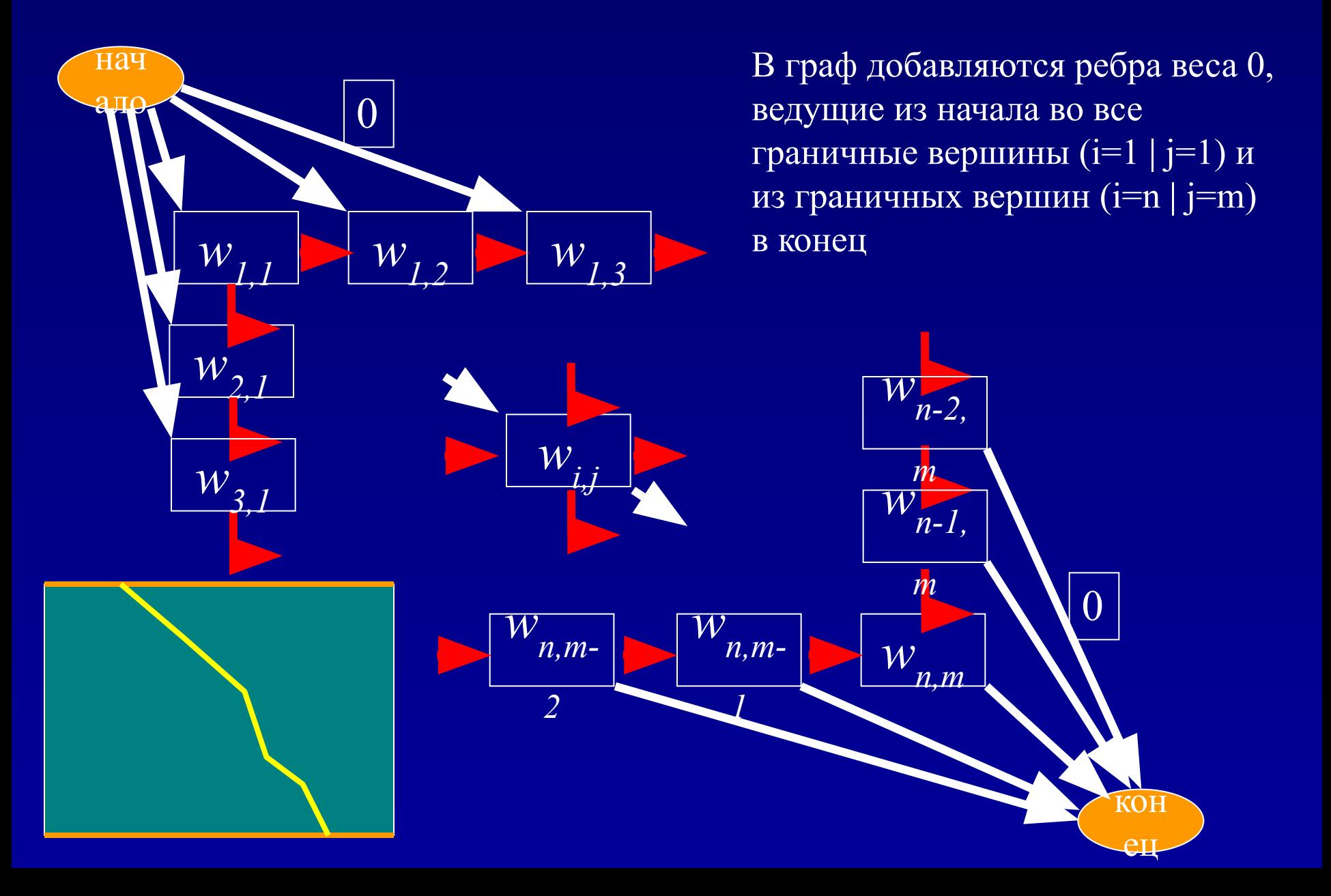

#### **Алгортим Нидлмана – Вунша: оценка времени работы и необходимой памяти**

- Алгоритм просматривает все вершины графа
- В каждой вершине делается 3 сравнения
- Количество необходимых операций (время работы алгоритма): *T=O(n·m)*. Говорят, что алгоритм выравнивания квадратичен по времени работы.
- Для запоминания весов и восстановления оптимального выравнивания надо в каждой вершине запомнить ее вес и направление перехода. Таким образом, алгоритм квадратичен по памяти.

## **Где можно сэкономить?**

• Во-первых не обязательно запоминать веса во всех вершинах. При просмотре матрицы выравнивания (графа выравнивания) можно идти по строкам. При этом нам необходима только предыдущая строка.

#### Линейный по памяти алгоритм Миллера – Маерса

 $S<sup>2</sup>$ 

- Разбиваем одну из  $\bullet$  . последовательностей на две равные части
- Для каждой точки х линии раздела находим веса оптимальных выравниваний из начала в х и из конца в х:  $W^{\dagger}(x), W^{\dagger}(x)$
- Вес оптимального выравнивания, проходящего через точку х равен  $W(x) = W^{+}(x) + W^{-}(x)$
- Вес оптимального выравнивания  $\bullet$  . равен

 $W = \max_{x} (W(x))$ 

• Таким образом, за время  $T=C n^2$ найдена одна точка, через которую проходит оптимальное выравнивание

S<sub>1</sub>

# Алгоритм Миллера - Маерса

- Найденная точка х разбивает матрицу  $\bullet$ выравнивания на четыре квадранта, два из которых заведомо не содержат оптимального выравнивания
- Для двух квадрантов, содержащих  $\bullet$ оптимальный путь можно применить тот же прием, и запомнить точки х' и х".
- Просмотр оставшихся квадрантов  $\bullet$ требует времени  $T=Cn^2/2$  (почему?)
- Продолжая процедуру деления пополам  $\bullet$ найдем все точки, через которые проходит оптимальный путь.
- Время работы алгоритма  $\overline{T} = Cn^2 + Cn^2/2 + Cn^2/4 + ... =$  $= Cn^2(1+1/2+1/4+1/8+...)$ ;  $T=2C\cdot n^2$

S<sub>1</sub>

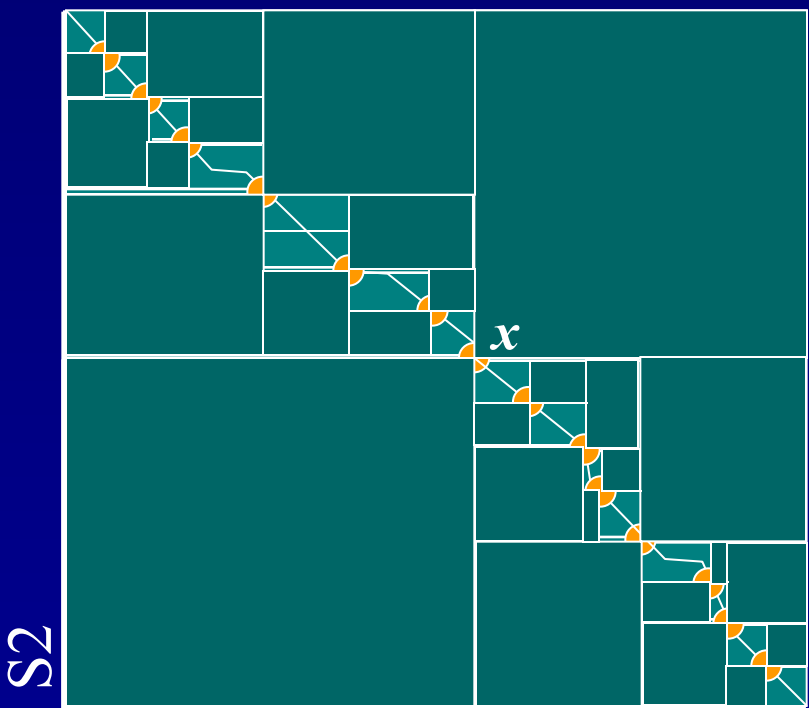

Важно, что при просмотре мы не запоминали обратных переходов!

# Еще один способ сэкономить время и память

- Ясно, что выравнивания D1 и D2 не представляют интереса, поскольку содержат в основном делеции
- Разумные выравнивания  $(A)$ лежат в полосе
- Алгоритм: задаемся шириной полосы w и просматриваем только те вершины графа, что лежат в указанной полосе.

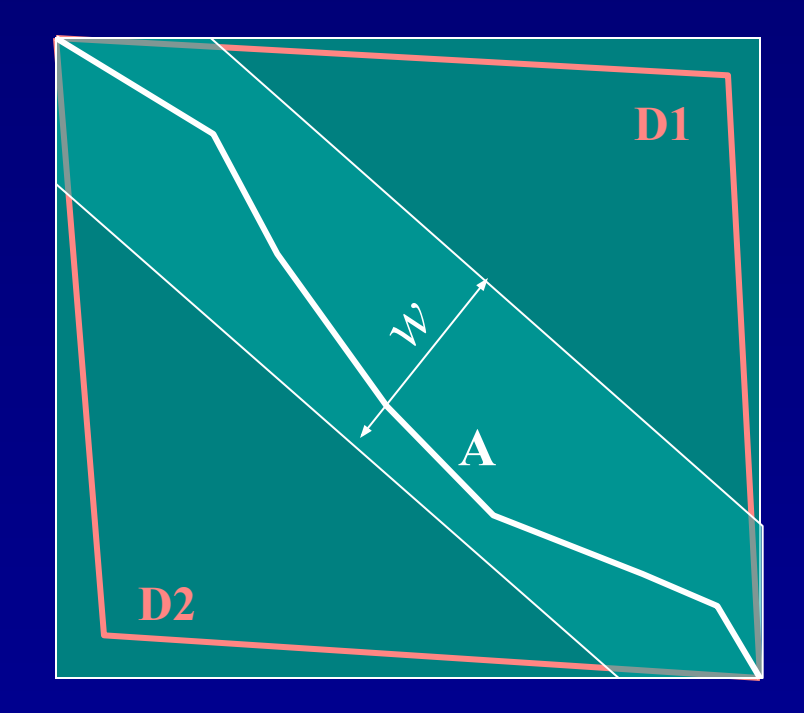

## Локальное выравнивание

- Локальным оптимальным выравниванием называется такое оптимальное выравнивание фрагментов последовательностей, при котором любое удлинение или укорочение фрагментов приводит только к уменьшению веса
- Локальному оптимальному выравниванию отвечает путь с наибольшим весом, независимо от того, где он начинается и где кончается
- Локальное оптимальное выравнивание может иметь бóльший биологический смысл, чем глобальное, но только если математическое ожидание веса сравнения букв, случайно взятых из последовательностей, отрицательно (почему?) Например, для алфавита из 4 букв, встречающихся с одинаковой частотой, годятся параметры 1 за совпадение, –1 за замену или 5 за совпадение, –2 за замену, но не имеет смысла использовать 5 за совпадение и –1 за замену.

#### Алгоритм Смита - Ватермана

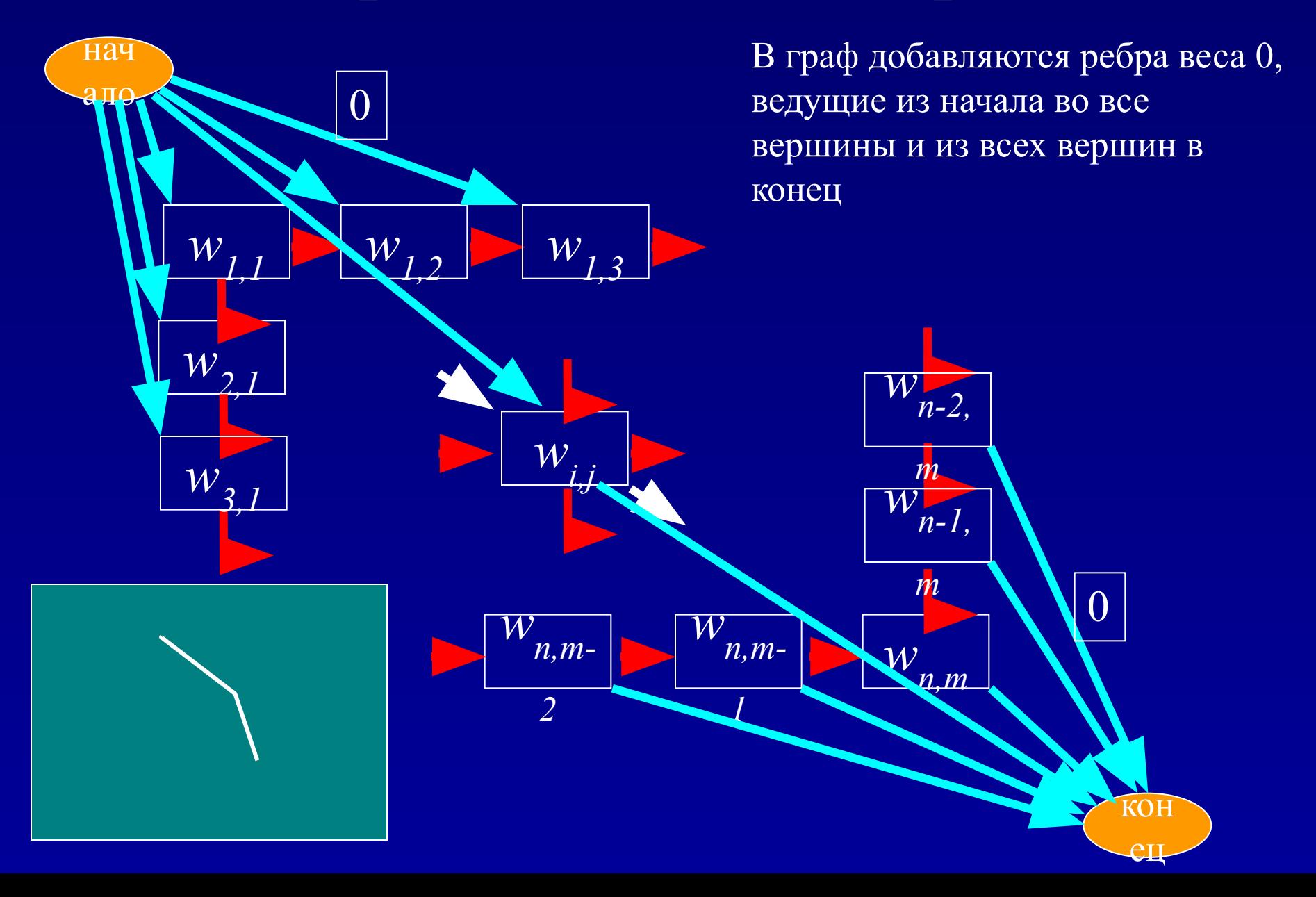

#### **Алгоритм Смита – Ватермана**

- Пусть есть какой-то путь с неотрицательными весами
- Построим график веса вдоль пути
- Абсолютный максимум на этом графике определит точку окончания пути

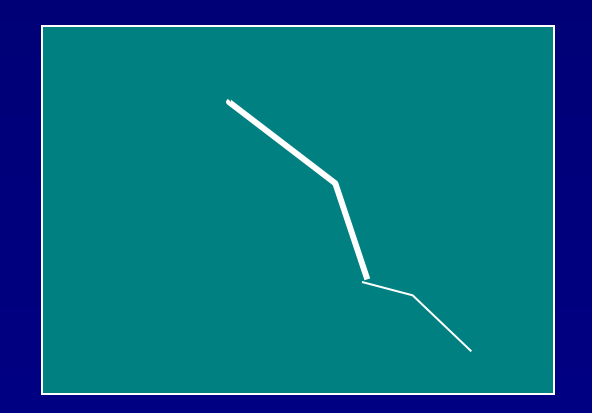

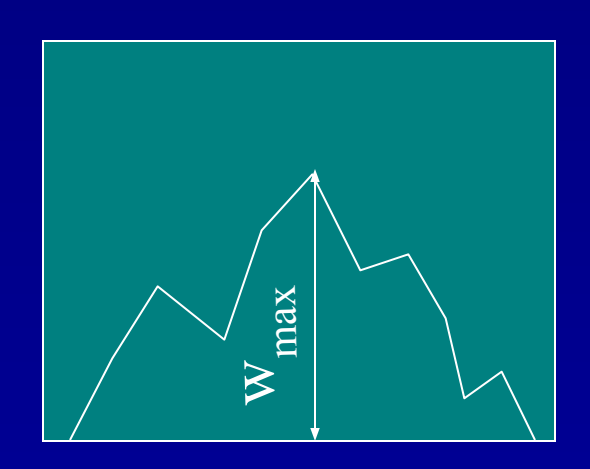

#### **Алгоритм Смита – Ватермана**

$$
w_{i,j} = \max_{\substack{w_{i-1,j-1} \\ w_{i-1,j} \\ w_{i,j-1} \\ 0 \text{ }} \{w_{i-1,j+1} + e_{i,j}, i \ge 1, j \ge 1 \}
$$

• Точка конца пути (от нее начинаем обратный просмотр и восстановление пути) определяется так:

$$
(i_{max}, j_{max}) = \mathbf{argmax} (w_{i,j})
$$

Пусть (при одинаковых параметрах) мы получили вес глобального выравнивания S<sub>glob</sub> и вес локального выравнивания S<sub>loc</sub>. Какая величина больше?

## Более общая зависимость штрафа за делецию от величины делеции

- Простейшая модель делеции: элементарное событие – удаление *одного* символа. Протяженная делеция – несколько независимых событий удаления одного символа. Работает плохо.
- Более реалистичная модель: делеция нескольких символов происходит за одно элементарное событие, а размер делеции является некоторой случайной величиной. Поэтому в качестве штрафа хорошо бы взять что-нибудь вроде

Δ ( *l* ) = *a* log( *l* + 1 ), где *l* – длина делеции В любом случае функция Δ ( *l* ) должна быть выпуклой – должно выполняться неравенство треугольника:

 $\Delta$  (  $l_{1} + l_{2}$ )  $\leq$   $\Delta$  (  $l_{1}$ ) +  $\Delta$  (  $l_{2}$ )

## Более общая зависимость штрафа за делецию от величины делеции. Алгоритм.

Теперь надо просматривать все возможные варианты делеций. Поэтому в каждую вершину входит не 3 ребра, а примерно (*n*+*m*)/2 ребер, где *n*, *m* – длины последовательностей

Поэтому время работы алгоритма становится кубичным:

 $\boldsymbol{T} = \boldsymbol{O}(\boldsymbol{nm}(\boldsymbol{n}+\boldsymbol{m}))$ 

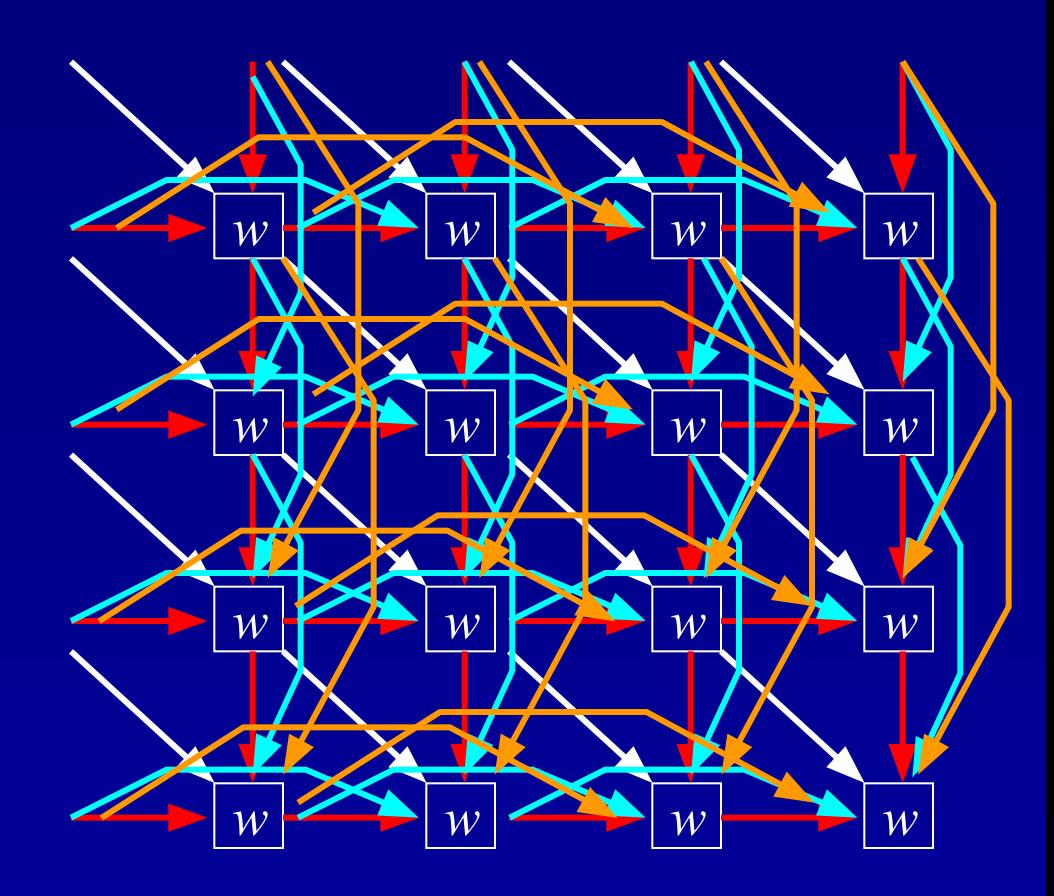

# Аффинные штрафы за делецию

• Вместо логарифмической зависимости используют зависимость вида:

 $\overline{\Delta}(l) = d_{open} + l d_{ext}$ 

- $d_{open}$  штраф за<br>открытие делеции
- $d_{\text{out}}$  штраф за длину делеции

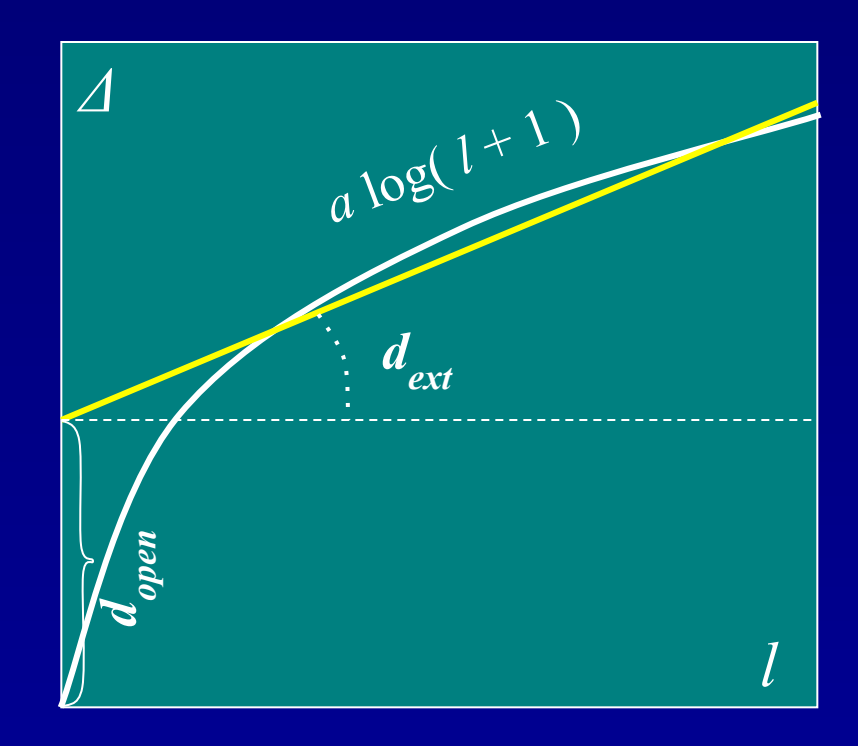

## **Алгоритм для аффинных штрафов**

#### Модификация стандартного графа:

- В каждой ячейке вводится дополнительная вершина (*v*), отвечающая делеционному пути
- 2. Вводятся делеционные ребра для открытия и закрытия делеции (из вершин типа *w* в вершины типа *v* и обратно)
- 3. Ребра, отвечающие продолжению делеции переносятся на новые вершины

Число вершин графа равно 2*mn* число ребер равно 5*mn*

Трудоемкость алгоритма равна: *T* = *O* (*mn*)

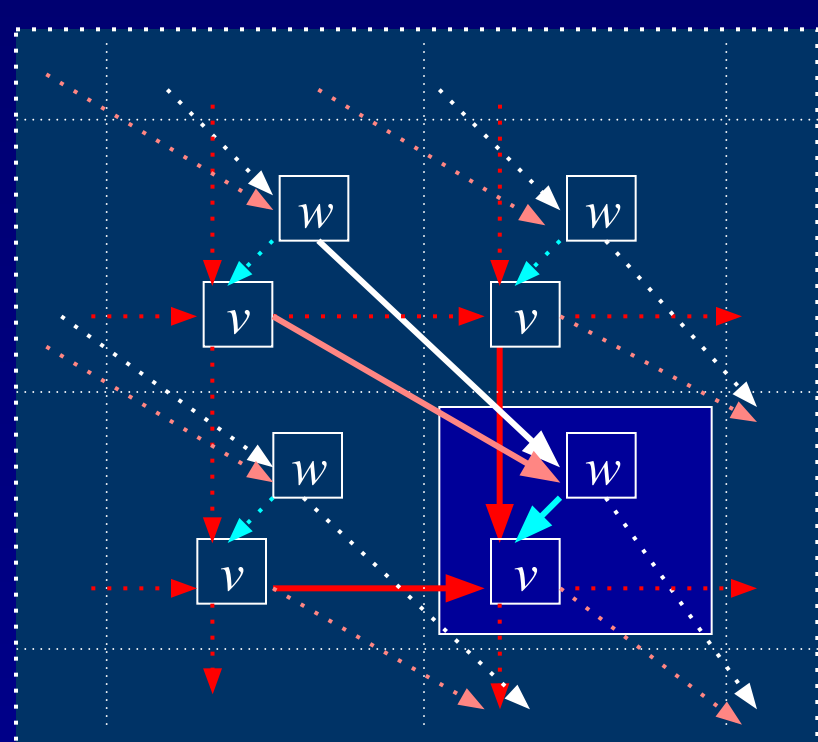

#### **Веса на ребрах**

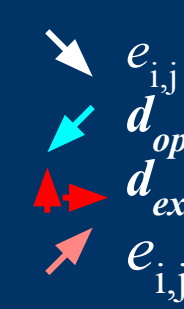

сопоставление *d open* открытие делеции *ext* продолжение делеции закрытие делеции

## **Рекурсия для аффинных штрафов**

• 
$$
w_{i,j} = \max (w_{i-1,j-1} + e_{ij},
$$
  
\n $v_{i-1,j-1} + e_{ij},$   
\n•  $v_{i,j} = \max (w_{i,j} - d_{open},$   
\n•  $v_{i-1,j} - d_{ext},$   
\n $v_{i,j-1} - d_{ext},$   
\n•  $(i_{max} j_{max}) = \operatorname{argmax} (w_{i,j})$ 

**Статистика выравниваний**

#### **Параметры выравнивания**

- В простейшем случае есть три параметра:
	- премия за совпадение (*match*)
	- штраф за несовпадение (*mism*)
	- штраф за делецию (*indel*)
- Если все параметры умножить на одну и ту же положительную величину, то само оптимальное выравнивание не изменится, а вес выравнивания умножится на ту же величину. Поэтому можно положить *match=***1***.*
- Если *mism* > 2 ∙ *indel*, то оптимальное выравнивание не будет иметь замен (почему?)

# **Статистика выравниваний**

- Допустим мы выровняли две последовательности длиной 100 и получили вес 20. Что это значит? Может быть при выравнивании двух случайных последовательностей будет тот же вес?
- А что такое случайные последовательности?

# **Модели случайных последовательностей**

- Базовая (вообще говоря неправильная) модель бернуллиевские последовательности: символы генерируются независимо друг от друга с заданной вероятностью. Для этой модели математика проще и проще получить оценки.
- Уточненная модель (лучше, но тоже неправильная) – марковская цепь (вероятность появления следующего символа зависит от нескольких предыдущих символов). Математика значительно сложнее. Почти ничего не известно.

# **Частные случаи локального выравнивания**

- $mism = 0$ ,  $indel = 0$  максимальная общая подпоследовательность
- *• mism* = **∞**, *indel* = **∞** максимальное общее подслово

#### Наибольшая общая подпоследовательность

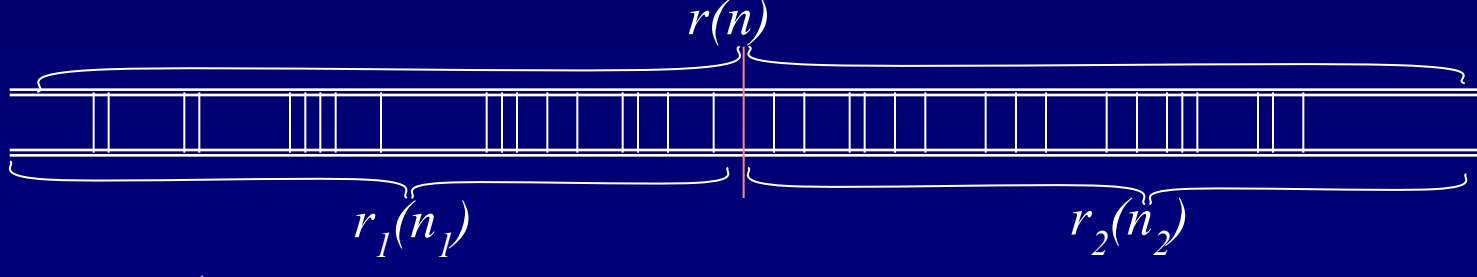

- Длина общей подпоследовательности есть случайная величина  $r(n)$ , зависящая от длины последовательностей.
- Пусть две последовательности длиной *п* разбиты каждая на два фрагмента длиной  $n_1$  и  $n_2$   $(n_1 + n_2 = n)$
- Ясно, что общая подпоследовательность будет не короче, чем объединение общих подпоследовательностей для фрагментов:  $r(n) \geq r(n) + r(n)$  (попробуйте понять смысл неравенства)
- Отсюда следует, что математическое ожидание  $E(r(n)) \geq E(r(n)) + E(r(n))$ , или  $E(r(n)) \geq c \cdot n$
- Можно показать, что  $E(r(n)) - (E(r(n_1)) + E(r(n_2))) \to 0$
- Поэтому:

$$
E(r(n)) \approx c \cdot n \ (n \to \infty)
$$

#### **Наибольшее общее слово**

• Наложим одну последовательность на другую. Будем идти вдоль пары последовательностей и, если буквы совпали, то будем считать успехом, иначе – неудача. Имеем классическую схему испытаний Бернулли. Наибольшему общему слову при таких испытаниях будет соответствовать максимальная серия успехов. Известно, что средняя величина максимальной серии успехов равна:

 $E(l) = \log_{1/p}(n)$ 

• Возможных наложений много (порядка длины последовательности). Максимальное общее слово есть максимум от максимальных серий успехов при всех возможных наложениях. Показано (*Waterman*), что:

> $E(l) \approx \log_{1/p}(nm) + \log_{1/p}(1-p) + \gamma \cdot \log_{1/p}(e) - \frac{1}{2}$ **log**<sub>1/*p*</sub>(*Knm*), (*m*, *n* → ∞,  $\gamma \approx 0,577$ )  $\sigma$ (*l*)  $\approx$  [  $\pi$  log<sub>1/*p*</sub>(*e*) ]<sup>2</sup> / 6 + ½, (не зависит от n !)

#### **Зависимость от параметров**

• Показано, что зависимость *ожидаемого* веса выравнивания от длины последовательности может быть либо логарифмической, либо линейной в зависимости от параметров. Все пространство параметров разбивается некой поверхностью на две области поведения.

При безделеционном выравнивании поведение логарифмическое, если мат. ожидание вéса сравнения двух случайных сегментов отрицательно.

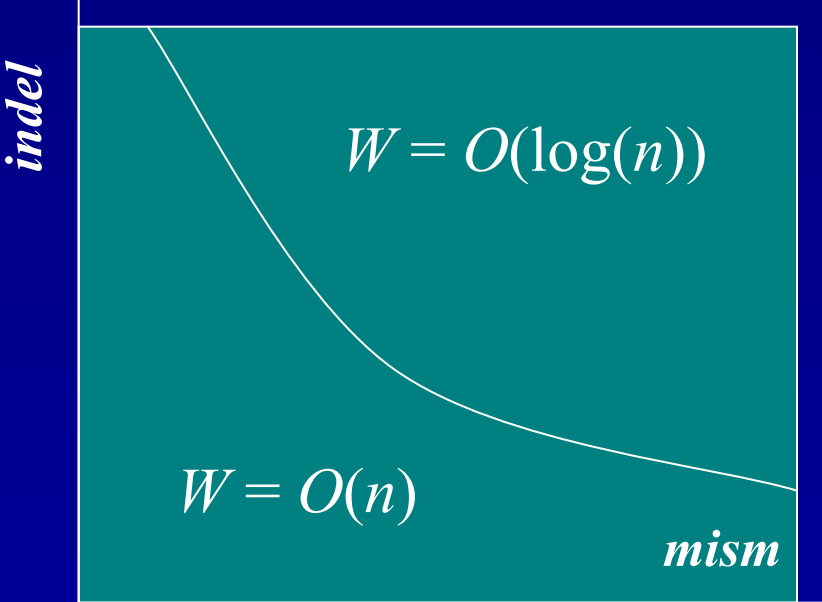
# **Матрицы замен**

#### **Откуда берутся параметры для выравнивания?**

• Пусть у нас есть выравнивание. Если последовательности случайные и независимые (модель R), то вероятность увидеть букву α против β

*p(α, β | R) = p(α) p(β)*

а вероятность выравнивания (x,y) будет равна

 $p(x, y | R) = \prod p(x_i) \prod p(y_i)$ 

Если выравнивание не случайно (модель M), то

 $p(x, y | M) = \prod p(x_i, y_i)$ Отношение правдоподобия:

> $p(x, y | M)$  **Π** $p(x_i, y_i)$  $\frac{y + \underline{w}}{\underline{w}}$  $p(x, y | R)$  **Π**  $p(x_i)$  **Π**  $p(y_i)$

Логарифмируя, получаем log(  $p(x,y|M)/p(x,y|R)$  ) =  $\sum s(x_i, y_i)$ ;

> Матрица замен: *s***(***α, β***)** *=* **log(***pα β /pα*  $\binom{p}{\beta}$ **)**

# **Серия матриц BLOSUM**

- База данных BLOCKS (*Henikoff & Henikoff*) безделеционные фрагменты множественных выравниваний (выравнивания получены специальной программой).
- В каждом блоке отбираем подмножество последовательностей такое, что для каждой пары в нём процент идентичных аминокислот не больше заданного значения ID.
- В урезанном блоке в каждой колонке подсчитываем число пар аминокислот

 $n \frac{bl}{col}$  ( $\alpha$ ,  $\beta$ )

• Усредняем по всем колонкам и по всем блокам:

$$
f(\alpha, \beta) = \sum n^{bl} \cdot \text{col}(\alpha, \beta) / N \cdot \text{col}
$$

• Элемент матрицы BLOSUM<sub>ID</sub>:

## **BLOSUM**<sub>ID</sub> $(\alpha, \beta) = \log(f(\alpha, \beta) / f(\alpha) f(\beta))$

# **Серия матриц PAM**

- **• P**oint **A**ccepted **M**utation эволюционное расстояние, при котором произошла одна замена на 100 остатков.
- Эволюционный процесс можно представить как марковский процесс. Если в начальный момент времени *t* = 0 в некоторой позиции был остаток α, то через время Δ*t* в этой позиции с некоторой вероятностью будет остаток β:

**p(β|**  $\alpha, \Delta t$ **)** = **M<sub>** $\Delta t$ **</sub>(β,**  $\alpha$ **)** MΔ*<sup>t</sup>* – эволюционная матрица Через время 2∙Δ*t*

**p(β|**  $\alpha$ ,  $2 \cdot \Delta t$ ) =  $\sum_{\gamma} M_{\Delta t}(\beta, \gamma) \cdot M_{\Delta t}(\gamma, \alpha) = M_{\Delta t}^{-2}(\beta, \alpha)$ Через время *N*∙Δ*t*

**p(β| α,**  $N \cdot \Delta t$ )= M  $\frac{N}{\Delta t}$ <sup>N</sup>(β, α)

## **Серия матриц PAM**

Находим выравнивания, отвечающие расстоянию PAM1 Находим частоты пар и вычисляем частоты пар. Поскольку расстояние мало, то один из символов соответствует предку:

$$
p(\alpha\beta) = p(\alpha \to \beta) p(\alpha) + p(\beta \to \alpha) p(\beta)
$$

полагая эволюцию равновесной:

$$
p(\alpha \to \beta) p(\alpha) = p(\beta \to \alpha) p(\beta)
$$

получаем

*p*( $\alpha \rightarrow \beta$ ) = 2*p*( $\alpha\beta$ ) / *p*( $\alpha$ )  $p(\alpha \rightarrow \alpha) = 1 - \sum_{\beta \neq \alpha} p(\alpha \rightarrow \beta)$ 

Марковский процесс:

$$
p_{N}(\alpha\beta) = p^{N}(\alpha \to \beta) p(\alpha)
$$

$$
\mathbf{PAM}_N(\alpha\beta) = \log (p^N(\alpha \rightarrow \beta) / p_{\beta})
$$

#### **Распределение экстремальных значений**

- Пусть вес выравнивания *x* (случайная величина) имеет распределение  $G(S) = P(x < S)$
- Тогда при *N* независимых испытаниях распределение максимального значения будет  $G_N(x) = G^N(x);$
- Можно показать, что для нормально распределенного *G*(*x*) при больших *N*  $G_N(x) \approx \exp(-KN e^{-\lambda x})$

## **E-value и P-value**

• Для бернуллиевских последовательностей длин *m* и *n*  математическое ожидание количества независимых локальных выравниваний с весом >*S* описывается формулой (*Karlin &Altschul*) :

 $E(S) = Kmn e^{-\lambda S}$ 

где *λ* − положительный корень уравнения  $\sum_{\alpha\beta} p_{\alpha} p_{\beta}$ е <sup>λs(αβ)</sup> = 1 *s***(***αβ***)** *–* матрица замен (с отрицательным матожиданием сравнения случайных  $\sum_{\alpha\beta} p_{\alpha}^{\dagger} p_{\beta}^{\dagger} s(a\beta) < 0$ )  $K$  – константа, зависящая от  $p_a$  и  $s(a\beta)$ Для поиска по банку *n* – суммарная длина банка.

#### • E-value: *E*(*S*)

*ожидаемое количество выравниваний с таким или большим весом*

• P-value:  $p(x > S) = 1-e^{-E(S)}$ *вероятность встретить (хоть одно) выравнивание с таким или большим весом*

## **Проблема малой сложности**

- В формулах для E-value и P-value присутствуют вероятности букв  $p_a$
- Эти формулы работают удовлетворительно, если частоты букв в последовательностях примерно равны вероятностям букв в модели
- Но в биологических последовательностях встречаются участки, в которых частоты букв сильно "сдвинуты" (например, богатые пролином петли в белках). Выравнивание таких участков при использовании стандартной матрицы *s***(***αβ***)** получит высокий вес даже при отсутствии реальной гомологии.
- Близкая проблема: участки вида
	- … atgcatgcatgcatgcatgcatgcatgc …

## **Проблема малой сложности: подходы к решению**

- «Маскировка» участков малой сложности:
	- применялась в BLAST до 2005 года как единственный вариант; сейчас применяется в основном для нуклеотидных последовательностей;
	- для белковых последовательностей применяется программа **seg**, маскирующая участки с частотами букв, сильно отличающимися от «базовых»;
	- для нуклеотидных последовательностей применяется программа **dust**, которая маскирует участки с сильно «сдвинутым» составом триплетов (подслов длины 3);
	- основной недостаток «всё или ничего»: можно замаскировать биологически осмысленное выравнивание, с другой стороны участок чуть выше «порога сложности» может дать много бессмысленных выравниваний с последовательностями банка.
- Корректировка матрицы замен  $s(\alpha\beta)$  в соответствии с частотами букв в последовательностях:
	- предложена в статьях Yu (Юй) и Альтшуля 2003–2005;
	- с 2005 включена по умолчанию в BLAST для белков.

# Алгоритм dust

На входе: нуклеотидная последовательность (в алфавите A, T, G, C). На выходе: маскированная последовательности, отличающаяся от исходной тем, что участки малой сложности заменены буквами N.

Для каждой подпоследовательности *a* и для каждого триплета (слова длины 3)  $t$  определяется число  $c_{t}(a)$ , равное числу подслов в  $a$ , совпадающих с  $t$ .

Вес *S*(*a*) определяется как  $(n-3)^{-1}$ ⋅ $\sum_{t} c_{t}(a)$ ⋅ $(c_{t}(a) - 1)/2$ , где *n* – длина *a*. При более или менее равных частотах триплетов вес мал, а если какие-то триплеты встречаются сильно чаще других, велик (почему?).

Алгоритм:

- рассматриваются все подпоследовательности *a* длины *W*=64
- для каждого *a* находится префикс *a'* максимального веса *S*(*a'*)
- если *S*(*a'*) > *T* = 2, то в *a'* находится суффикс *a''* максимального веса *S*(*a''*)
- все найденные так подпоследовательности *a''* маскируются.

# Алгоритм seg

Вход: белковая или нуклеотидная последовательность. Выход: маскированная последовательность (нуклеотиды в участках малой сложности заменяются на "N", аминокислоты — на "X").

В алгоритме SEG используется две меры сложности последовательности:

•  $K_1 = 1/L \cdot \log_N \Omega$ 

здесь *N* – размер алфавита (4 или 20), *L* – длина последовательности, а Ω равно числу различных последовательностей, имеющих в точности те же частоты букв, что и данная.

Чем больше частоты букв различаются между собой, тем меньше  $K_{1}^{\phantom{\dag}}$  (почему?)

•  $K_2 = \sum_{\alpha} f(\alpha) \log_2 f(\alpha)$ , где *f* – частоты букв.  $K_2$  представляет собой приближение  $K_1: K_2 \to K_1$  при *L* → ∞

# Алгоритм seg (окончание)

- Проходим по последовательности окном длины *W* (по умолчанию  $W$  = 12) и определяем сложность  $(K_{_2}^{})$  для каждого окна.
- Помечаем все буквы, попавшие в окна, чья сложность ниже первого порога, по умолчанию равного 2,2.
- Помечаем все буквы, попавшие в окна, пересекающиеся с уже помеченными участками и чья сложность ниже второго порога, по умолчанию равного 2,5.
- Для каждого непрерывного отрезка из помеченных букв уточняем границы участка малой сложности, используя меру  $K_{\overline{1}}$  .

# Корректировка матрицы замен

Матрица замен (BLOSUM или PAM) может быть представлена в виде:  $s(\alpha\beta) = \lambda^{-1} \cdot \log_2(f(\alpha, \beta) / f(\alpha) f(\beta))$ , где *f* (α, β) – частоты замен в эталонных выравниваниях, а *f* (α) – частоты букв  $f(\alpha) = p_{\alpha}^{\phantom{\dagger}}$ , вероятностям бернуллиевской модели в формуле для E-value

Имеется очевидное равенство:  $\sum_{\alpha} f(\alpha, \beta) = f(\beta)$  для любой буквы β

Пусть теперь имеется пара последовательностей, в которых частоты букв  $f'(\alpha) \neq f(\alpha)$ .

Задача: подобрать *f* '(α, β) так, чтобы:

 $(a)$   $\sum_{\alpha} f'(\alpha, \beta) = f'(\beta)$ , т.е. частоты замен соответствовали частотам букв; б) матрица *f '* (α, β) была (в каком-нибудь смысле) «самой близкой» к матрице *f* (α, β) изо всех матриц, удовлетворяющих условию (а).

Когда *f '* (α, β) подобраны, для выравнивания используется матрица замен *s'*  $(\alpha\beta) = \lambda^{-1} \cdot \log_2(f'(\alpha, \beta) / f'(\alpha) f'(\beta))$ 

# Какая матрица самая близкая?

Используется один из двух вариантов.

Вариант 1. Самая близкая матрица *f '*(α, β) та, для которой минимальна величина

 $D = \sum_{\alpha\beta} f'(\alpha, \beta) \log(f'(\alpha, \beta) / f(\alpha, \beta))$ 

Вариант 2. Самая близкая матрица та, для которой, во первых, выполнено равенство:

 $\sum_{\alpha\beta} f'(\alpha, \beta) \log(f'(\alpha, \beta) / f'(\alpha) f'(\beta)) = \sum_{\alpha\beta} f(\alpha, \beta) \log(f(\alpha, \beta) / f(\alpha) f(\beta))$ а во-вторых, величина *D* минимальна среди всех матриц, для которых выполнено это равенство.

Именно второй вариант реализован в программе BLASTP.

Смысл равенства в том, что величина в правой и левой его части («энтропия матрицы») характеризует отличие частот пар в выравниваниях от произведений частот букв. Для матриц PAM энтропия уменьшается с ростом номера (для PAM10 она больше, чем для PAM100), для матриц BLOSUM — наоборот (почему?)

# **Поиск по банку**

## **Поиск по банку. Постановка задачи**

- На входе: последовательность-запрос (query) и банк из большого количества последовательностей.
- Нужно найти в банке кандидатов в гомологи запроса.
- Кандидатами в гомологи считаются последовательности с достаточно высоким весом локального выравнивания с запросом.
- Достаточно ли высок вес, оценивается по P-value или E-value.
- Главная проблема время: алгоритм Смита Ватермана слишком медленный. Нужны приёмы быстрого выравнивания.
- Нахождение всех достаточно хороших выравниваний не гарантируется (эвристические алгоритмы).

## **Поиск по банку. Хеширование.**

- Подготовка банка построение хэш-таблицы. Хэшфункция – номер слова заданного размера (*l-tuple*, *l-грамма*).
- В хэш-таблице хранятся списки ссылок на последовательности и на позиции в последовательностях, где встречается соответствующая *l*-грамма.
- При поиске запроса (query) в последовательности запроса последовательно находятся *l*-граммы, далее, по хэш-таблице для них находятся соответствующие документы и позиции.
- Пара совпадающих *l*-грамм в запросе и в банке называется *затравкой*, *якорем*, *seed*.

## **Поиск по банку. BLAST1.**

- Ищем якоря с помощью хэш-таблицы. Длина якоря:  $l = 3$  или 4 для белков,  $l \ge 7$  для н.к.
- Каждый якорь расширяем с тем, чтобы получить сегмент совпадения наибольшего веса (HSP – high scoring pair).
- Оцениваем его статистическую значимость (E-value), и, если она больше порога, то выдаём

*(Altschul , Gish, Miller, Myers, Lipman, 1990)*

# **Поиск по банку. BLAST2.**

- Расширяются не одиночные якоря, а пары якорей, которые находятся недалеко и на близких диагоналях
- При расширении пары якорей допускаются делеции
- *• T*-соседней *l*-граммой *L T* для *l*-граммы *L* называется такая *l*грамма, что вес ее сравнения с *L* не меньше заданного *T*:

 $\sum s(L_i, L_i^T) \geq T$ 

Для аминокислотных последовательностей при просмотре запроса формируем не только те *l*-граммы, которые встретились в нем, но также все *T*-соседние *l*-граммы.

• Используются  $l = 2$  или 3 для белков,  $l \ge 4$  для н.к.

#### (*Altschul et al., 1997)*

# **Поиск по банку. FASTA.**

- Используются якоря длины *l =* 1 или 2 (для белков); *l =* 3, … , 6 (для нк).
- Два якоря  $(i_j, j_j)$ ,  $(i_{2}, j_{2})$  принадлежат одной диагонали, если  $i_{1} - j_{1} = i_{2} - j_{2}$
- Мощностью диагонали называется количество якорей, принадлежащих диагонали. Иногда в мощность диагонали включают мощности соседних диагоналей (чтобы учесть возможность небольших делеций)
- Отбираем *n* (например  $n = 10$ ) самых мощных диагоналей и для каждой строим локальное выравнивание в полосе заданной ширины вокруг диагонали

*(Wilbur, Lipman, Pearson)*

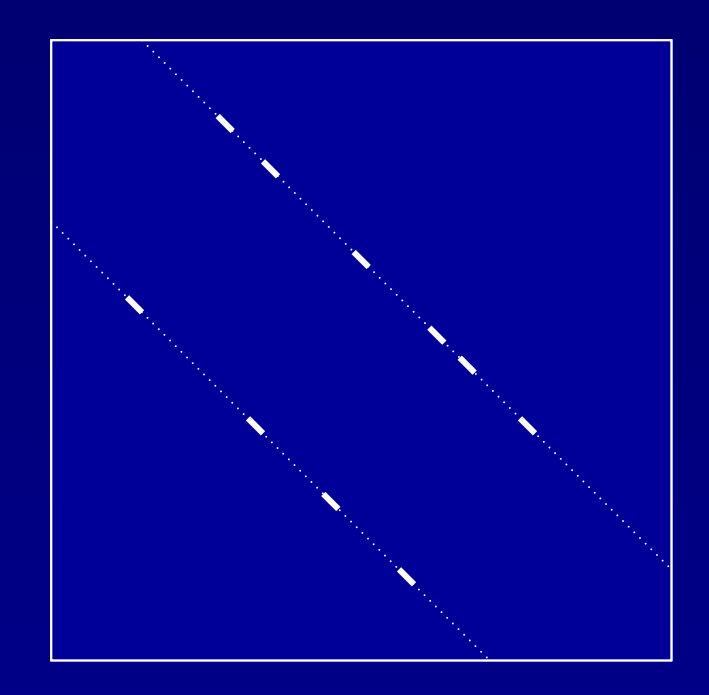

#### **Ещё один алгоритм быстрого выравнивания**

- Ищем якоря
- Якорь  $(i_j, j_j)$  предшествует якорю  $(i_2, j_2)$ , если  $\begin{array}{c} i_l < i_2 \& \ j_1 - i_l < d \& \ j_2 - j_l < d \end{array}$
- Получаем ориентированный граф с небольшим количеством вершин и ребер
- Можно найти оптимальную цепочку якорей методом динамического программирования

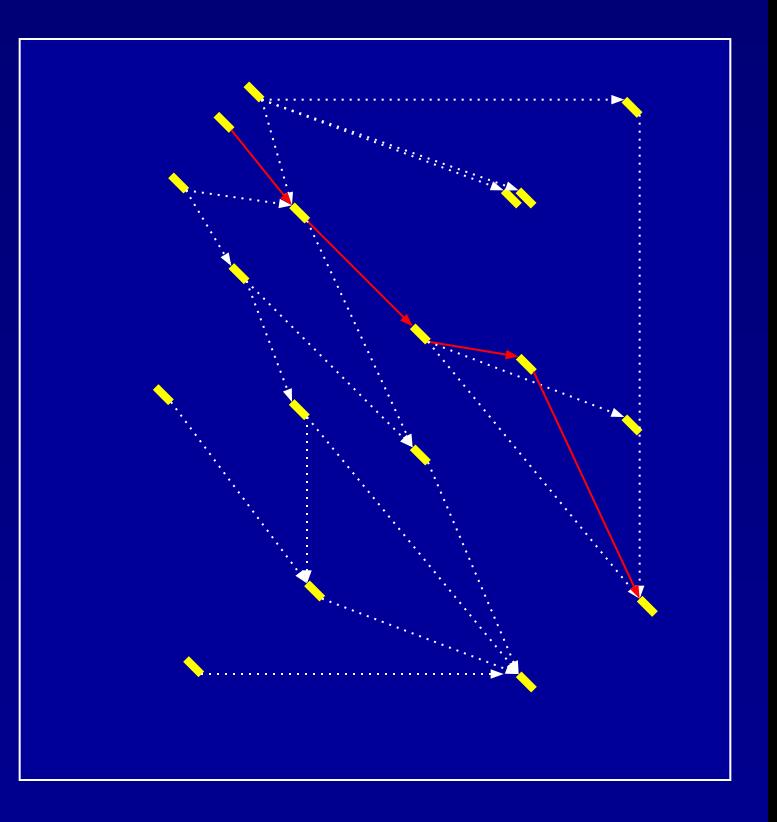

**Введение в байесову статистику и некоторые дополнительные сведения из математики** 

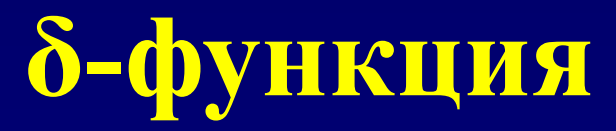

**• Определение:**  $\delta(x) = 0, x \neq 0;$ 

$$
\int_{-\infty}^{+\infty} \delta(x) \, \mathrm{d}x = 1
$$

**• Свойство:**

$$
\int_{-\infty}^{+\infty} \delta(x-a) f(x) \, \mathrm{d}x = f(a)
$$

**• Символ Кронекера. Определение:**

$$
\delta(m, n) = \delta_{\substack{n, m \\ m, m}}^{\mathbf{0}, m \neq n}
$$

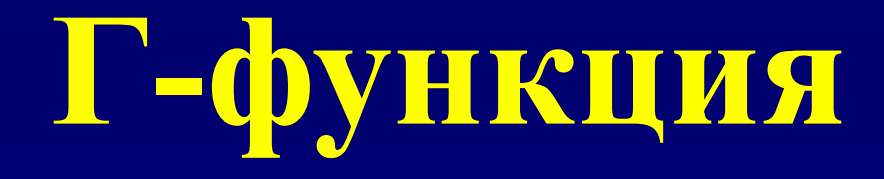

**• Определение:** 

$$
\Gamma(x) = \int e^{-t} t^{x-1} dt
$$

**• Свойства:**  $\Gamma(0) = 1;$ **Γ(1) =1;**  $\Gamma(x+1) = x \Gamma(x)$ **• Следствие:**  $\Gamma(n+1) = n!$ **• Формула Стирлинга**  $\Gamma(x+1) \approx \sqrt{2\pi x} \cdot x^x e^{-x}, \quad x \to +\infty$ 

## **Модели последовательностей**

- Подсчитаем частоту встречаемости букв в русском языке.
- Будем генерировать символы с подсчитанными частотами
- Получим ли мы что-либо похожее на слова русского языка?
- Способ генерации случайных слов (последовательностей) называется (статистической) моделью языка.

# **Марковские цепи**

- Очевидно, что ничего хорошего не получится.
- Есть наблюдение, что вероятность появления буквы зависит от предыдущей буквы. Например, 'ь' никогда не появляется после гласной буквы; две гласные подряд встречаются редко, и т.п.
- Символы в последовательности *НЕ НЕЗАВИСИМЫ*.
- Марковская модель первого порядка:

$$
p(S_i) = \sum_{\beta} p(\beta \rightarrow S_i) \delta(\beta, S_{i-1})
$$

•  $p(\beta \rightarrow \alpha)$  – матрица переходных вероятностей:

$$
p(\beta \rightarrow \alpha) = P(\alpha \mid \beta)
$$

вероятность появления символа *α* при условии, что предыдущий символ – *β*.

## **Матрица переходных вероятностей**

- Размер матрицы  $-\Sigma \times \Sigma$ , где  $\Sigma$  число исходов (например, размер алфавита). Вообще говоря, количество исходов может быть бесконечным.
- Сумма значений в строке :

$$
\sum_{\beta} p(\beta \rightarrow \alpha) = 1
$$

• Пусть первый символ был *a*. Тогда распределение вероятностей для второго символа будет

**p**<sub>2</sub>( $\alpha$ ) = **p** ( $a \rightarrow \alpha$ ) =  $\sum_{\beta} p(\beta \rightarrow \alpha) \delta(\beta, a);$  **p**<sub>2</sub> = **P**•δ( $\beta, a$ )

Здесь P означает матрицу переходных вероятностей, δ(*β,a*) – одномерный вектор (столбец) из нулей и единицы.

• Распределение вероятностей для *n*-го символа в генерированной последовательности:

$$
\mathbf{p}_n = \mathbf{P} \mathbf{p}_n(\alpha) = \sum_{n=1}^{\infty} \mathbf{p}(\beta \rightarrow \alpha) \mathbf{p}_{n-1}(\beta);
$$
  

$$
\mathbf{p}_n = \mathbf{P} \mathbf{p}_{n-1} = \mathbf{P}^2 \mathbf{p}_{n-2} = \dots = \mathbf{P}^{n-2} \mathbf{p}_2 = \mathbf{P}^{n-1} \delta(\beta, a)
$$

### **Марковские цепи и эволюция**

- Пусть происходит эволюция некоторого белка. Ясно, что некоторые замены (например, I→V) фиксируются часто, а некоторые – редко.
- Если в некоторой позиции в предке была аминокислота G, то можно построить распределение частот аминокислоты через некоторое время.
- Марковский процесс: изменение аминокислотного остатка в данной позиции.

## **Марковские цепи и эволюция**

• Матрица P переходных вероятностей имеет вид:

*A G V I … A 1-SA dt PG→A dt PV→A dt PI→A dt … G PA→G dt 1-SG dt PV→G dt PI→G dt … V PA→V dt PG→V dt 1-SV dt PI→V dt … I PA→I dt PG→V dt PV→I dt 1-SI dt … … … … … S …α = ∑β≠α P(β … <sup>→</sup>α)* **P = = I + Q dt**

Распределение вероятностей через время t:

 $p(a, t) = \exp(t \cdot Q) p(\beta, t)$ 

Загадочный объект – экспонента от матрицы. Это матрица, которая определяется через ряд Тейлора, только вместо степени числа пишется соответствующая степень матрицы.

### **Марковские цепи высших порядков**

• Вероятность появления очередного символа зависит не от одного, а от нескольких предыдущих символов:

 $p(S_i) = \sum_{a1 \ a2 \ ... \ am} \delta(S_{i-k}, a_i) \delta(S_{i-k+1}, a_2) \dots \delta(S_{i-1}, a_m)$ **)**  *P*( $S_i | \alpha_1 \alpha_2 ... \alpha_m$ ) **)**

#### **Оценка порядка марковской цепи в модели последовательностей**

• Оценка переходной вероятности:

$$
p^{*}(a_{p},..., a_{k}; a_{k+1}) =
$$
  
\n
$$
n(a_{p},..., a_{k}; a_{k+1}) / n(a_{p},..., a_{k}; a_{k});
$$
  
\n
$$
n(a_{p},..., a_{k}; a_{k}) = \sum_{\beta} n(a_{p},..., a_{k}; a_{k})
$$

• Информационный критерий Байеса: логправдоподобие:

$$
L_k = \sum_{\text{see cross}} n(\alpha_1, \dots, \alpha_k, \alpha_{k+1}) \ln p^*(\alpha_1, \dots, \alpha_k; \alpha_{k+1})
$$
  
 
$$
\text{BIC}(k) = -2L_k + a \ln(N)
$$

*a = A<sup>k</sup>* **(***A–***1) –** число независимых параметров цепи (A – размер алфавита), *N* – число последовательностей в обучении.

истинный порядок цепи

 $k^*$  =  $\underset{k}{\text{argmin}}$   $_k(\text{BIC}(k))$ 

# Задача

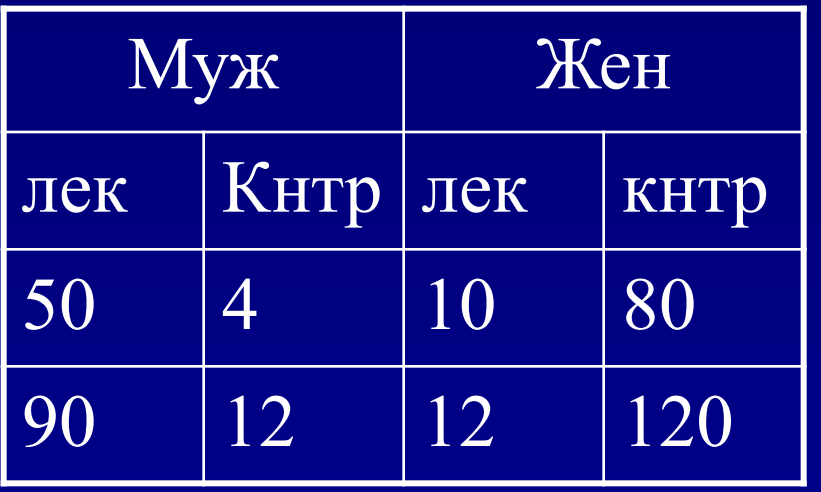

К чему бы это?

• Испытания лекарства:  $M: 50/90=5/9 > 4/12=3/9$  $K: 10/12 = 5/6 > 80/120 = 4/6$ 

- Вместе:
- $\overline{J!}: 60/102 = 20/34$
- K:  $84/132=7/11=21/33$
- 20/34  $<$  21/33 !!!!

- Задача. Мы 3 раза бросили монету и 3 раза выпал орел. Какова вероятность выпадения орла у этой монеты?
	- Если мы уверены, что монета не кривая, то  $p = \frac{1}{2}$
	- Допустим, что мы взяли монету из мешка, а в мешке монеты разной кривизны. Но при этом мы знаем как распределена кривизна монет  $P_a(p)$ (априорное распределение).
	- Мы хотим на основе наблюдения 3о и априорного распределения *распределений вероятностей* оценить вероятность выпадения орла у *данной* монеты.

- $P(3o | p) = p^3;$
- $P(3o, p) = P(3o | p) P_a (p) = P(p | 3o) P(3o);$
- $P(p | 30) = {P(30 | p) P<sub>a</sub>(p)} / P(30);$
- Загадочный объект Р(30) безусловная вероятность трех орлов. Определяется из условия нормировки: ∫ P(p | 3o) = 1;
- Окончательно, распределение вероятностей вероятности орла будет:
- P(p | 30)=  $p^3 P_3$  $a^{\setminus}$  $(p) / \int p^3 P_s$  $a^{\setminus}$ (p) ;

- P(p | 30)=  $p^3 P_8$  $a^{\setminus}$  $(p) / \int p^3 P_g$  $a^{\setminus}$ (p) dp;
- В качестве оценки для искомой вероятности удобно иметь число, а не распределение:
	- Максимальное значение  $p^{\text{ML}}$ =argmax  $_p$  ( P(3o | p)) – максимальное правдоподобие (max likelihood, ML)
	- Среднее значение  $p^{E}=E(P(p | 30))= \int p P(p | 30) dp;$

- ML оценка (максимальное правдоподобие): *p* **ML= argmax (***p* **3 ) = 1;**
- E оценка (матожидание апостериорной вероятности)  $p^{\text{E}} = \int p^4 P_a(p) dp / \int p^3 P_a(p) dp;$ 
	- Если мы уверены, что монета правильная, то  $P_a(p)=\delta(p-\frac{1}{2}); \quad p^E=\frac{1}{2};$
	- Если мы ничего не знаем о распределении  $P_a(p)$ , то положим *P a*  (*p*) = const. Тогда

$$
p^{E} = \int p^{4} \stackrel{\circ}{P}_{a}(p) dp / \int p^{3} P_{a}(p) dp = (1/5) / (1/4) = 4/5 ;
$$

В более общем случае  $p^{\text{E}}(n\text{o}) = (n+1)/(n+2);$ 

• MAP оценка (максимум апостериорной вероятности)  $p^{MAP}$  = argmax  $\{ P(p | 3o) \}$ ;
#### **Определения**

• Пусть у нас есть несколько источников Y событий X (например, несколько монет). Тогда :

P(X | Y) – *условная вероятность* P(X,Y) = P(X | Y) P(Y) – *совместная вероятность*  $P(X) = \sum_{Y} P(X, Y) = \sum_{Y} P(X | Y) P(Y) -$ *полная вероятность*

P(Y | X) **–** *апостериорная вероятность выбора источника (правдоподобие гипотезы)*

P(Y) – *априорная вероятность выбора источника*

 $P(X | Y) = P(Y | X) P(X) / P(Y)$ 

**• Теорема Байеса:**

- Пусть есть две кости правильная и кривая (с вероятностью выпадения шестёрки, равной ½ вместо 1/6). Пусть нам подсовывают кривую кость с вероятностью 1%. Мы бросили кость 3 раза и 3 раза получили 6. Какова вероятность того, что нам дали кривую кость?
- $P$ (кривая кость 3 шестерки) = **P**(3 шестерки | кривая кость) • **P**(кривая кость)  $P(3 \text{ шестерки})$ **P**(3 шестерки)= $P(3$  шестерки | кривая кость) •  $P(\text{кривая кость})$  + **P**(3 шестерки | правильная кость) • **P**(правильная кость) = 0.53 •  $0.01 + (\hat{1}/6)^3 \cdot 0.99 = 0.00125 + 0.0046 = 0.00585$ **P**(кривая кость | 3 шестерки) = 0.00125/0.00585=0.21
- **• Вывод кость скорее правильная!**
- **• Сколько шестерок подряд надо, чтобы мы поняли, что нас обманывают?**

- Есть редкая болезнь,  $P(6.)=10^{-6}$
- Имеется тест со свойствами: если больны, то вероятность ошибки теста  $P(-|6.) = 0$ , если здоровы,  $P(+|3.)=10^{-4}$
- Стоит ли проходить тест?

 $P(6.|+) = P(+|6.) \cdot P(6.) / P(+);$  $P(+)= P(+|6.) \cdot P(6.) + P(+|3.) P(3.) \approx 10^{-4}$  $P(6.|+)=10^{-6}/10^{-4}=10^{-2}$  $P(3.|+) = 1 - P(6.|+) = 0.99$ 

- В последовательности A нашли взаимно-комплементарную структуру.
- Последовательность В имеет степень сходства id.
- В выроненных участках последовательности B нашли аналогичную шпильку (буквы в ней не обязательно такие же, важно, что шпилька)
- Какова значимость этого наблюдения?

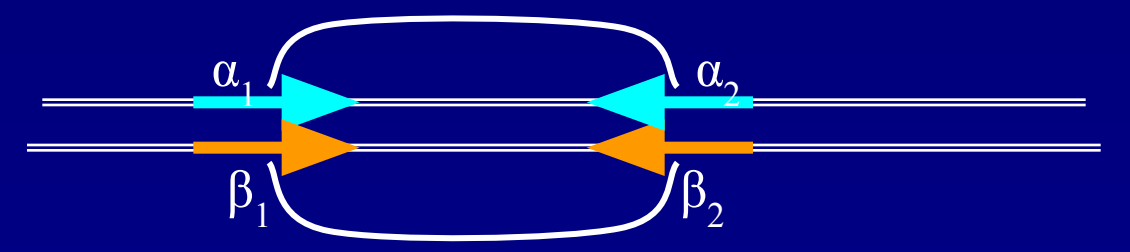

Символы  $\alpha_1$  и взаимно-комплементарны; Символы  $\beta_1$  и  $\beta_2$  также взаимно-комплементарны; Найдем вероятность такого события.

## Пример 3 (продолжение)

$$
P(\beta_1 = 'a', \beta_2 = 't' | \alpha_1 \leftrightarrow \alpha_2) =
$$
  
\n
$$
P(\beta_1 = 'a', \beta_2 = 't' | \alpha_1 = 'a', \alpha_2 = 't') \cdot P(\alpha_1 = 'a') +
$$
  
\n
$$
P(\beta_1 = 'a', \beta_2 = 't' | \alpha_1 = 'g', \alpha_2 = 'c') \cdot P(\alpha_1 = 'g') + ... =
$$
  
\n
$$
\left( id^2 + 3 \cdot \left( \frac{1 - id}{3} \right)^2 \right) \cdot \frac{1}{4} = \frac{1}{4} \cdot \left( id^2 + \frac{(1 - id)^2}{3} \right)
$$

$$
P(\beta_1 \leftrightarrow \beta_2 \mid \alpha_1 \leftrightarrow \alpha_2) = \left(id^2 + \frac{(1 - id)^2}{3}\right)
$$

• Пусть ORF начинается всегда с ATG и кончается стоп-кодоном. Найти распределение длин ORF. P(ORF длины L | c поз. i)=P(start) $\cdot$ P<sup>L-2</sup>(codon)P(stop) P(ORF длины L)=  $P(\overline{\text{ORF}})$  длины  $\overline{L}$  | с поз. i)/ $P(\overline{\text{ORF}})$  с поз. i)

#### **Оценка параметров по результатам**

- Пусть у нас есть наблюдение *D* и некоторый набор параметров распределения *θ*, которые мы хотим оценить (см. пример про 3 орла). Кроме того, у нас есть представление о том, как эти параметры распределены (*prior*)
- Апостериорное распределение вероятностей параметров получаем из теоремы Байеса:

 $P(\theta | P(\theta) P(D|\theta))$ 

## **Распределение Дирихле**

• Определение:

 $D(\theta|\alpha) = Z^{-1} \prod \theta_i^{\alpha i} \delta(\sum \theta_i - 1);$ 

- *– Z* нормировочный множитель
- $a_i$  параметры распределения
- *– θ <sup>i</sup>*≥ 0область определения распределения
- $\delta$  дельта-функция ( $\delta(x)=0, x\neq0; \int \delta(x)dx=1;$ )

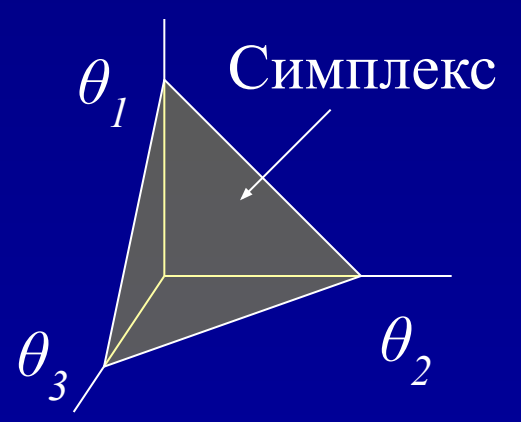

**Задача:** найти объем симплекса в n-мерном пространстве

#### Оценка по максимуму апостериорной вероятности (MAP)

- Пусть есть модель с L исходами.
- Пусть есть наблюдения  $n_{1}, n_{2}, ..., n_{L}$ .
- Пусть априорное распределение распределение Дирихле с параметрами  $\alpha_1^{},\alpha_2^{},\ldots,\alpha_L^{}$  :
- Найдем максимальную апостериорную вероятность

• Условие максимума при ограничении ∑ $\theta$ =1

$$
\frac{\partial}{\partial \theta_i} \left( P(\theta | D) - \lambda \left( \sum_i \theta_i - 1 \right) \right) = 0;
$$

# MAP-оценка

$$
\frac{\partial}{\partial \theta_i} \left( P(\theta | D) - \lambda \left( \sum_k \theta_k - 1 \right) \right) = 0; \n(n_i + \alpha_i) \cdot \theta_i^{n_i + \alpha_i - 1} \cdot \prod_{k \neq i} \theta_k^{n_k + \alpha_k} - \lambda = 0; \n(n_i + \alpha_i) \cdot \prod_k \theta_k^{n_k + \alpha_k} - \lambda \cdot \theta_i = 0; \n\theta_i = (n_i + \alpha_i) \cdot \frac{\prod_k \theta_k^{n_k + \alpha_k}}{\lambda} = (n_i + \alpha_i) \cdot \xi; \nM3 \text{ ychobhs } \sum \theta_k = 1 \text{ nonyuaem } : \theta_i = \frac{n_i + \alpha_i}{\sqrt{1 - \lambda_i}}
$$

#### **prior = распределение Дирихле**

- Часто в качестве prior используют распределение Дирихле. Параметры этого распределения *а*<sub>*i*</sub> называют *псевдо-отсчетами (pseudo counts).* Они определяют степень нашего доверия к результатам
- На графиках показаны распределения для случая 4-х орлов при 4-х бросаниях монеты. *θ* – вероятность орла
	- Синяя линия  $P(D | \theta)$
	- Красная линия распределение Дирихле **P(***θ***)**
	- Желтая линия апостериорная вероятность выпадения орла **P(***θ* **|** *D***)**

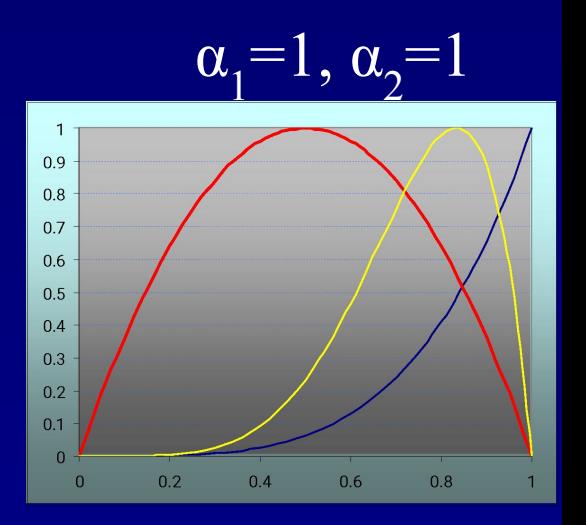

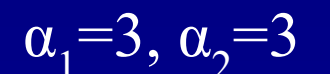

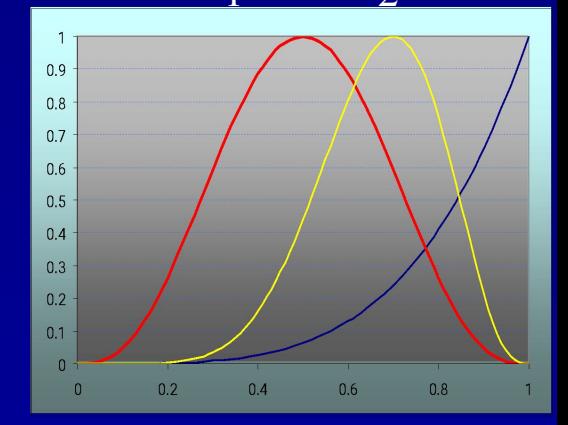

**Скрытые Марковские модели (HMM)**

- Задача: определить моменты смены монеты
- степень кривизны каждой монеты
- вероятность с которой он заменяет монету
- результаты бросков
- но известно:
- Пусть некто имеет две монеты правильную и кривую. Он бросает монету и сообщает нам серию результатов. С некоторой вероятностью он может подменить монету. Моменты подмены монеты нам неизвестны,

#### **Биологические примеры**

- Дана аминокислотная последовательность трансмембранного белка. Известно, что частоты встречаемости аминокислот в трансмембранных и в растворимых частях белка различаются (аналог разных монет). Определить по последовательности где находятся трансмембранные участки.
- Дана геномная последовательность. Статистические свойства кодирующих областей отличаются от свойств некодирующих областей. Найти кодирующие области.
- $\bullet$   $\bullet$   $\bullet$   $\bullet$   $\bullet$
- • •
- $\bullet$   $\bullet$   $\bullet$   $\bullet$   $\bullet$

## **Описание HMM**

- Пример с монетой можно представить в виде схемы *конечного автомата*:
	- Прямоугольники означают *состояния*
	- Кружки означают результат бросания (*эмиссии*)
	- Стрелки возможные *переходы* между состояниями
	- Числа около кружков вероятности эмиссии *e i*
	- числа около стрелок вероятности переходов между состояниями *aik*
	- Есть начальное и конечное состояния
- Сумма весов исходящих стрелок равна 1
- Сумма весов эмиссии в каждом состоянии рана 1 (Конечный автомат *Мура –* в алгоритмах был автомат *Мили*)

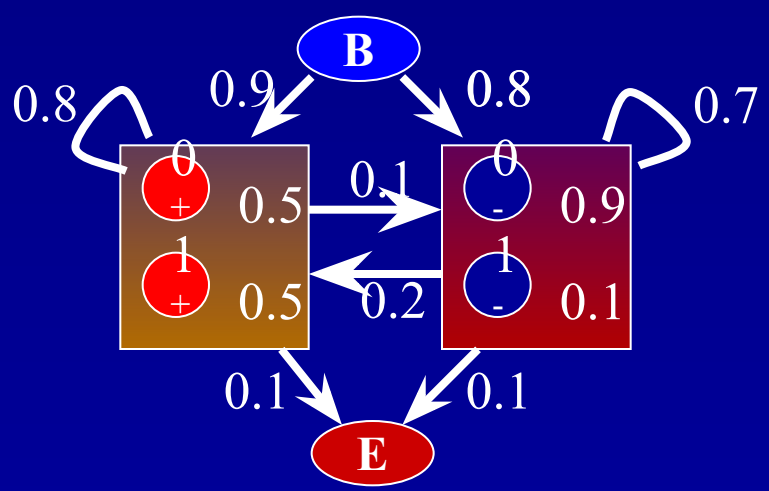

#### Решение задачи о монете

 $(1) (1) (1) (1) (1)$ 

- Пусть нам известна серия бросков: 10011010011100011101111101111110111101
- Этой серии можно поставить в соответствие граф переходов:
	- Красные вершины соответствуют эмиссии соответствующих значений правильной монетой
	- Синие вершины эмиссия значений кривой монетой
	- на ребрах вероятности переходов
	- на вершинах вероятности эмиссии
- Каждому пути по графу соответствует одна из гипотез о порядке смены монеты

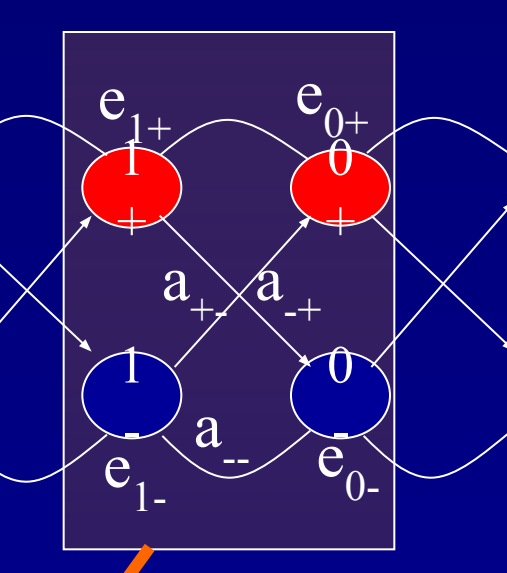

#### Решение задачи о монете

• Для любого пути можно подсчитать вероятность того, что наблюденная серия соответствует этому пути (порядку смены монет)

$$
P = a_{0,1} \bullet \prod a_{i,i+1} \bullet e_{i+1}
$$

Найдем путь, отвечающий максимуму Р. log является  $\bullet$ монотонной функцией, поэтому можно прологарифмировать формулу для вероятности. (почему?)

 $\pi^*$  = argmin { - log  $a_{01}$  -  $\sum_{\pi}$  (log( $a_{i,i+1}$ ) + log( $e_{i+1}$ )}

- Это задача поиска оптимального пути на графе. Решается динамическим программированием
- Алгоритм динамического программирования для поиска наиболее вероятного пути называется Viterbi

## **Viterbi рекурсия**

#### *• Обозначения*

- *– vk* **(***i***)** наилучшая вероятность пути, проходящего через позицию *i* в состоянии *k*.
- *πk* **(***i***)** наилучший переход из позиции *i* в состоянии *k* в предыдущую позицию (предыдущее состояние)
- *π\****(***i***)** наилучшее состояние в позиции *i*
- *• Инициация*
	- $v_k(0) = \delta(0,k);$

**(0) = δ(0,***k***);** *k* – номер состояния

*• Рекурсия*

 $v_k(i) = e_k(x_i) \max_m (v_m(i-1) a_m)$ ;  $\pi(i,k)$  = argmax<sub>*m*</sub>( $v_m(i-1) a_{mk}$ ); обратный переход

*• Завершение*

**P**( $x, \pi^*$ ) = max<sub>*m*</sub>( $v_m(L) a_{m0}$ );  $\pi^*(L) = \argmax_m(v_m(L) a_m)$ ;

*• Оптимальный путь*

 $\pi^*(i-1) = \pi(i, \pi^*(i));$ 

#### **Другая постановка задачи**

- Для каждого наблюденного значения определить вероятность того, что в этот момент монета была правильной.
- Для этого надо просуммировать по всем путям, проходящим через точку  $\bm{i}_+$  вероятности этих путей. Для решения этой задачи достаточно вспомнить динамическое программирование над полукольцом с использованием операции сложения и умножения.
- Нас интересует вероятность

 $P(\pi_i = k | x) = P(x, \pi_i = k) / P(x)$ 

- Оцениваем значение
	- **P**(*x*,  $\pi_i = k$ ) = **P**( $x_1 \dots x_p$ ,  $\pi_i = k$ ) **P**( $x_{i+1} \dots x_L$  |  $\pi_i = k$ )
		- Первый сомножитель $f_k(i) = P(x_1...x_i, \pi_i = k)$  определяем просмотром вперед
		- Второй сомножитель  $\boldsymbol{b}_k(i+1) = P(x_{i+1}...x_L | \pi_i=k)$  определяем просмотром назад

#### **Алгоритм Forward / backward**

• Forward: no onpegenembro  
\n
$$
f_k(i) = P(x_1...x_i, \pi_i = k)
$$
\n
$$
f_0(0) = 1, f_k(0) = 0, k > 0
$$
\n
$$
f_1(i) = e_i(x_i) \sum_k f_k(i-1) a_{kl}
$$
\n
$$
P(X) = \sum_k f_k(L) a_{k0}
$$

• Backward:

$$
b_{k}(i) = P(x_{i+1}...x_{L} | \pi_{i} = k)
$$
  
\n
$$
b_{k}(L) = a_{k0}
$$
  
\n
$$
b_{k}(i) = \sum_{l} a_{kl} e_{l}(x_{i+l}) b_{l}(i+1)
$$
  
\n
$$
P(X) = \sum_{l} a_{0l} e_{l}(x_{l}) b_{l}(1)
$$

## **Оценка параметров HMM**

- Есть две постановки задачи.
	- Есть множество наблюдений с указанием, где происходит смена моделей *(обучающая выборка, training set)*
	- Есть множество наблюдений, но смена моделей нам не дана
- В обоих случаях предполагается известными сами модели, т.е. конечные автоматы описаны, но неизвестны числа на стрелках и вероятности эмиссии.

## **Оценка параметров HMM при наличии обучающей выборки**

- Здесь используется техника оценки параметров методом наибольшего правдоподобия.
- Пусть
	- *– x n* – набор независимых наблюдений
	- *– θ* набор параметров, которые надо оценить
- Тогда надо максимизировать  $\theta^*$  =argmax  $\theta$  *l(x<sup>1</sup>… x<sup>n</sup>* |  $\theta$ ) =  $\argmax_{\theta} \{\sum_{j} \log P(x^j | \theta)\}$

#### **Оценка параметров HMM при наличии обучающей выборки**

При условиях  $\sum e_k(\alpha) = 1; \sum a_{ij} = 1$  $a \rightarrow a$ 

Метод неопределенных множителей Лагранжа

 $a - a - b$ 

$$
\Phi(\theta) = \sum_{k,\alpha} E_k(\alpha) \ln e_k(\alpha) + \sum_{i,j} A_{ij} \ln a_{ij} - \lambda_k \left( \sum_{\alpha} e_k(\alpha) - 1 \right) - \mu_i \left( \sum_j a_{ij} - 1 \right);
$$

$$
\frac{\partial \Phi}{\partial e_k(\alpha)} = \frac{E_k(\alpha)}{e_k(\alpha)} - \lambda_k = 0; \qquad \frac{\partial \Phi}{\partial a_{ij}} = \frac{A_{ij}}{a_{ij}} - \mu_k = 0; \qquad \sum_{\alpha} e_k(\alpha) = 1; \qquad \sum_{j} a_{ij} = 1;
$$

## **Оценка параметров HMM при наличии обучающей выборки**

- Можно показать, что при большом количестве наблюдений справедливы оценки
	- $a_{kl} = A_{kl} / \sum_l A_{kl}$ ;  $e_k(b) = E_k(b) / \sum_b E_k(b')$ ; **– Akl** – наблюденное количество переходов между моделями
	- $\mathbf{E}_{\mathbf{k}}(\mathbf{b})$  количество порожденных символов в соответствующих моделях
- При малых размерах выборки используют технику псовдоотсчетов, добавляя к наблюденным значениям некоторое количество шума.

## Если нет обучающей выборки

- Итеративный алгоритм обучения Витерби.  $\bullet$ 
	- Выберем некоторые наборы параметров НММ (обычно они  $\mathbf{1}$ генерируются случайно).
	- Найдем для них оптимальные пути во всех представленных  $2.$ примерах
	- $3.$ По найденным оптимальным путям определим новые параметры, подсчитывая частоты эмиссии и переходов.
	- Перейдем к шагу 2.  $4.$
- Итеративный алгоритм Баума-Велча то же  $\bullet$ самое, но параметры оцениваются с помощью Forward-Backward.
	- Показано, что алгоритм сходится (отношение правдоподобия растет на каждой итерации)
- Есть опасность нахождения локального, а не  $\bullet$ глобального экстремума.

#### Оценки параметров по Бауму – Велчу

• Имея заданные параметры модели можно определить вероятность перехода между состояниями:

$$
P(\pi_i = k, \pi_{i+1} = l | x, \theta) = \frac{f_k(i)a_{kl}e_l(x_{i+1})b_l(i+1)}{P(x)}
$$

где  $f_k(i) = P(x_1...x_i, \pi_i = k), b_l(i+1) \cdot P(x_{i+1}...x_l | \pi_{i+1} = l) -$ значения, полученные при прямом и обратном проходе. Тогда для переходных и эмиссионных вероятностей получим оценки для количества переходов и порожденных символов:

где *x <sup>j</sup>* – j-последовательность в выборке,  $f_{\,k}^j$ ,  $b_{\,l}^j$ – результаты прямого и обратного прохода по последовательности *x <sup>j</sup>*

#### Предсказание кодирующих областей в прокариотах

- Реальная схема НММ для поиска кодирующих областей сложнее:
	- Включает в себя SD сайт
	- Учитывает неравномерность следования кодонов

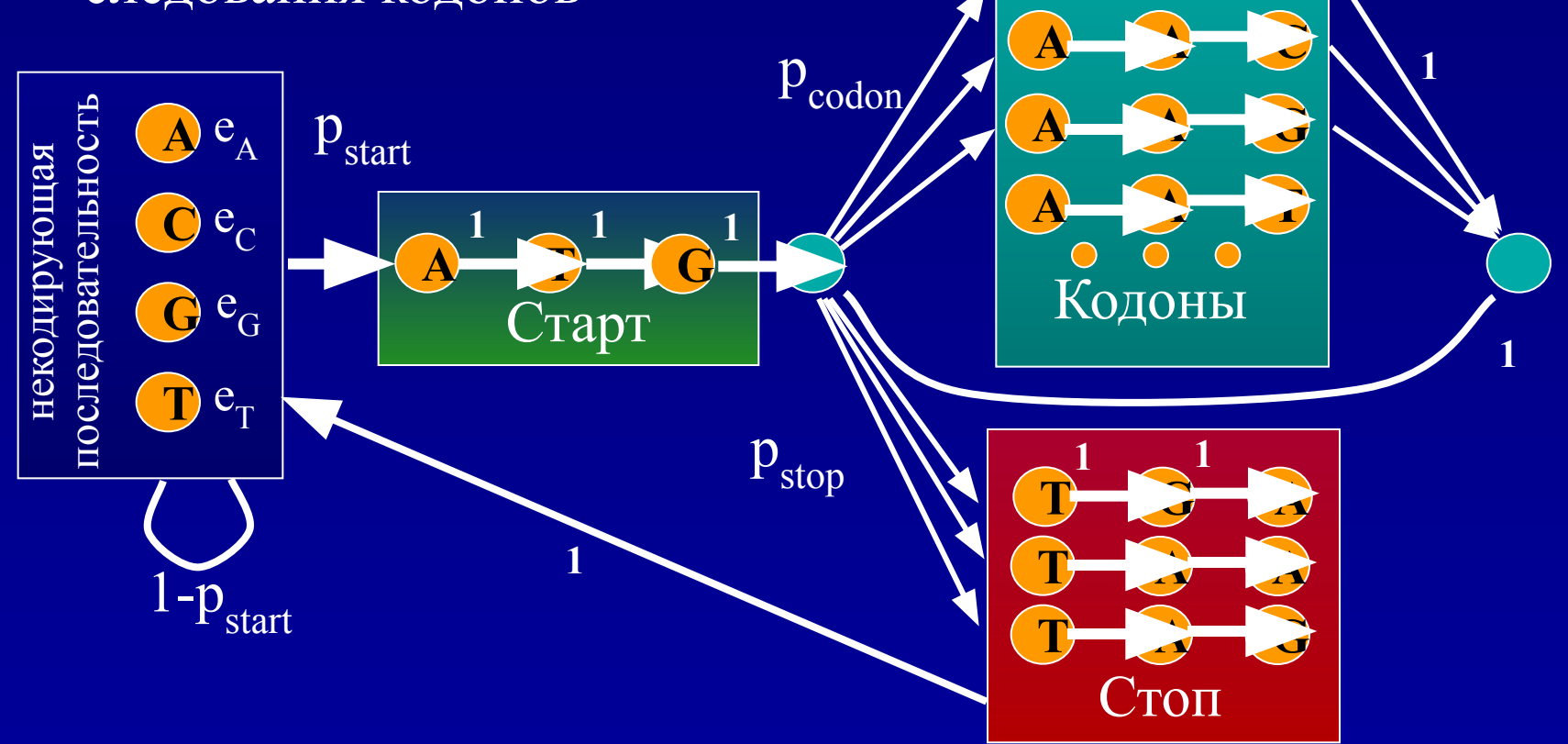

## **Оценка качества обучения**

- Выборку разбивают на два подмножества обучающую и тестирующую
- На первой выборке подбирают параметры
- На второй тестируют и определяют качество обучения:
	- *– TP* количество правильно определенных позитивных позиций (например, кодирующих)
	- *– TN* количество правильно определенных негативных позиций (например, некодирующих)
	- *– FP* количество неправильно определенных позитивных позиций (некодирующих, предсказанных как кодирующие)
	- *– FN* количество неправильно определенных негативных позиций (кодирующих некодирующих, предсказанных как некодирующие)

## **Оценка качества обучения**

• Специфичность:

 $Sp = TP / (TP + FP)$ 

• Чувствительность:

**Sen =***TP / (TP + FN)*

• Качество (пересечение/объединение)

 $QQ = TP/(TP+FP+FN)$ 

• Коэффициент корреляции

*CC=***(***TP\*TN–FP\*FN) / √ ((TP+FP)\*(TN+FN)\*(TP+FN)\*(TN+FP***)),**

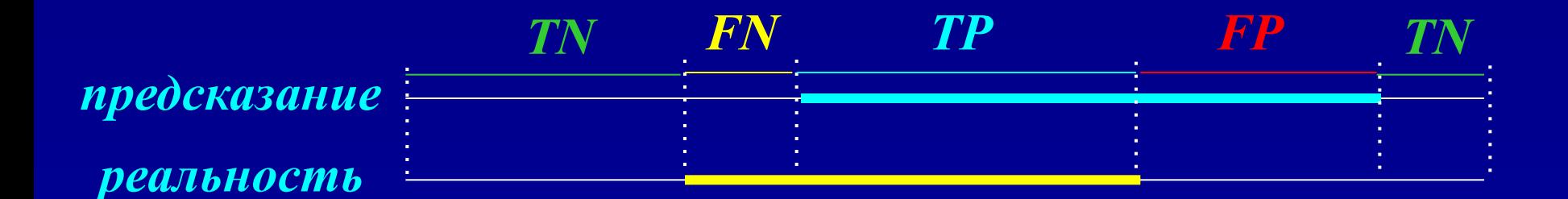

## **Казалось бы …**

- Построим модель с миллионом параметров, включая учет притяжения Луны.
- Можно ожидать, что в этом случае мы получим очень точную модель, которая будет правильно все предсказывать.
- **• НО…** При этом для оценки каждого параметра будет использовано примерно одно наблюдение. Поэтому хоть *точность модели* и велика, *точность оценки параметров* очень мала, и ее предсказательная сила будет также очень мала.

# **парное выравнивание**

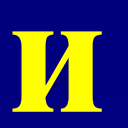

**HMM** 

## Конечный автомат для парного выравнивания

$$
V^{M}(i, j) = s(x_{i}, y_{j}) + \max \begin{cases} V^{M}(i-1, j-1), \\ V^{X}(i-1, j-1), \\ V^{Y}(i-1, j-1), \end{cases}
$$
  
\n
$$
V^{X}(i, j) = \max \begin{cases} V^{M}(i-1, j) - d, \\ V^{X}(i-1, j) - e; \\ V^{Y}(i, j-1) - e; \end{cases}
$$
  
\n**Topoxqence M**  
\n**Topoxqence M**  
\n**Proposition 1**  
\n**Proposition 2**  
\n**Proposition 3**  
\n**Proposition 4**  
\n**Proposition 5**  
\n**M**  
\n**ChMSOI B Y A**  
\n**ChMSOI B Y A**  
\n**ChMSOI B Y A**

## НММ для выравнивания

- Парная НММ
- Состояния:
	- Начало
	- Сопоставление (генерация пары сопоставленных символов)  $\overline{e}_{ii} = s(x_i, y_i)$
	- Генерация символа в Х и делеция в Ү  $e_i = q(x_i)$
	- Генерация символа в Y и делеция в X  $e_i = q(y_i)$
	- Конец

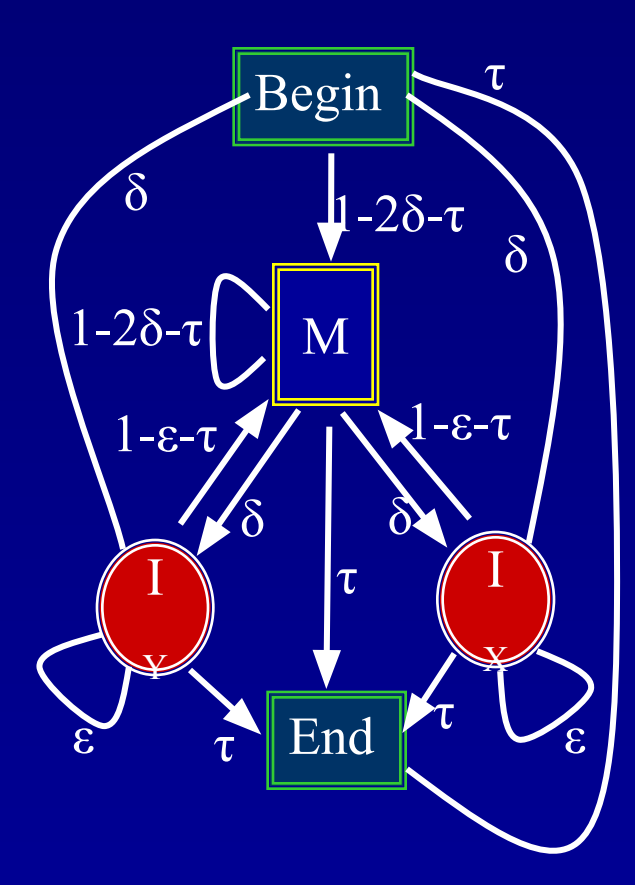

#### Viterbi для выравнивания

$$
v^{M}(i, j) = p_{x_{i}y_{j}} \max \left\{ \begin{aligned} (1 - 2\delta - \tau)v^{M}(i - 1, j - 1), \\ (1 - \varepsilon - \tau)v^{X}(i - 1, j - 1), \\ (1 - \varepsilon - \tau)v^{Y}(i - 1, j - 1); \end{aligned} \right.
$$

$$
v^X(i,j) = q_{x_i} \max \begin{cases} \delta v^M(i-1,j), \\ \epsilon v^X(i-1,j), \end{cases}
$$

$$
v^{Y}(i, j) = q_{y_j} \max \begin{cases} \delta v^{M}(i, j-1), \\ \varepsilon v^{Y}(i, j-1). \end{cases}
$$

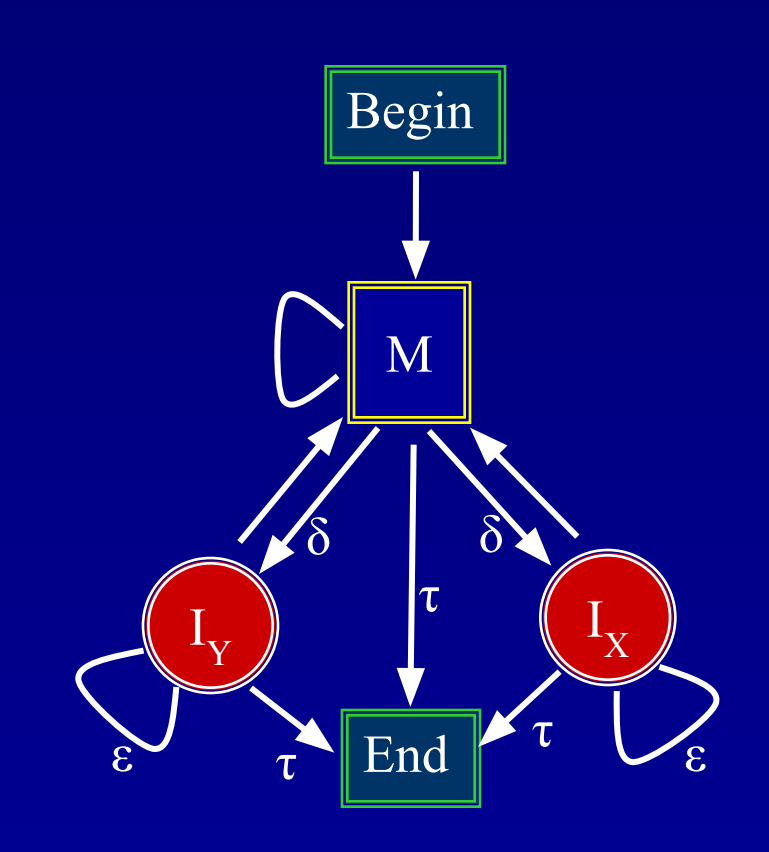

#### **Случайная модель:**

**независимое порождение последовательностей**

Отношение правдоподобия:  $L = \frac{P(x, y | M)}{P(x, y | R)}$ 

Вероятность для случайного независимого порождения последовательностей

$$
P(x, y | R) = \eta (1 - \eta)^n \prod_{i=1}^n q_{x_i} \eta (1 - \eta)^m \prod_{j=1}^m q_{x_j}
$$
  
=  $\eta^2 \prod_i (q_{x_i} (1 - \eta)) \prod_i (q_{x_j} (1 - \eta))$ 

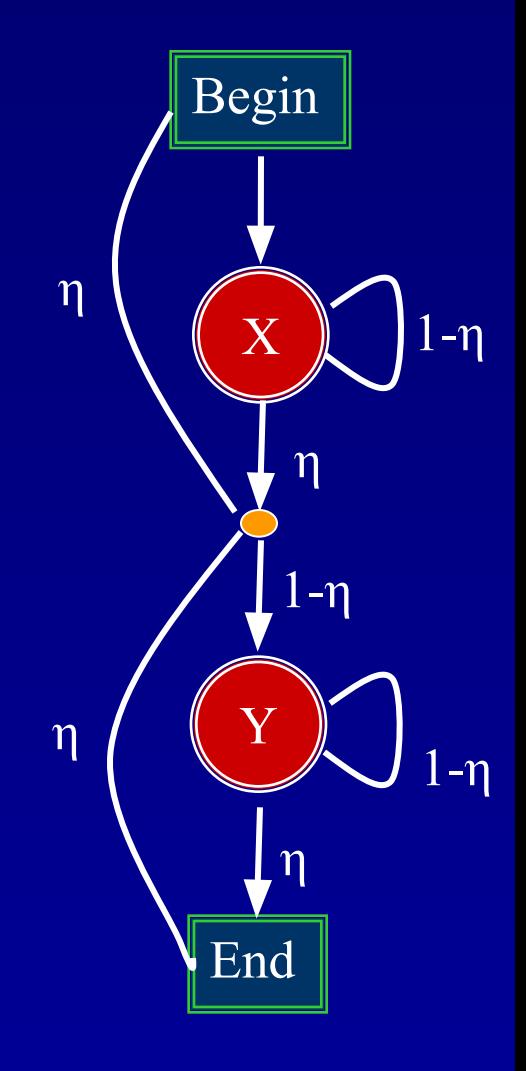

# Viterbi для **log** отношения правдоподобия

$$
s(a,b) = \log \frac{p_{ab}}{q_a q_b} + \log \frac{(1-2\delta-\tau)}{(1-\eta)^2},
$$
  
\n
$$
V^M(i,j) = s(x_i, y_j) + \max \begin{cases} V^M(i-1,j-1), \\ V^X(i-1,j-1), \\ V^Y(i-1,j-1), \end{cases}
$$
  
\n
$$
d = -\log \frac{\delta(1-\varepsilon-\tau)}{(1-\eta)(1-2\delta-\tau)},
$$

$$
V^X(i,j) = \max \begin{cases} V^M(i-1,j) - d, \\ V^X(i-1,j) - e, \end{cases}
$$

$$
V^{Y}(i, j) = \max \begin{cases} V^{M}(i, j - 1) - d, \\ V^{Y}(i, j - 1) - e, \end{cases}
$$

**3a  
вершение:** 
$$
V = \max \begin{cases} V^M(i, j-1) - d, \\ V^Y(i, j-1) - e. \end{cases}
$$
# **Если есть несколько слабых выравниваний**

• Можно оценить полную вероятность

• Для этого можно использовать Forward алгоритм вычисления полной вероятности

#### Доменная перестройка

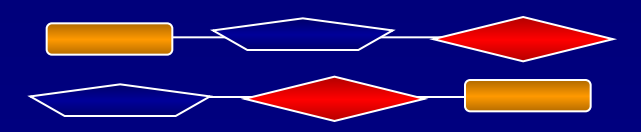

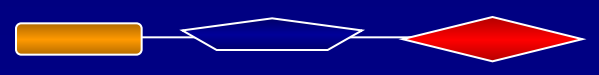

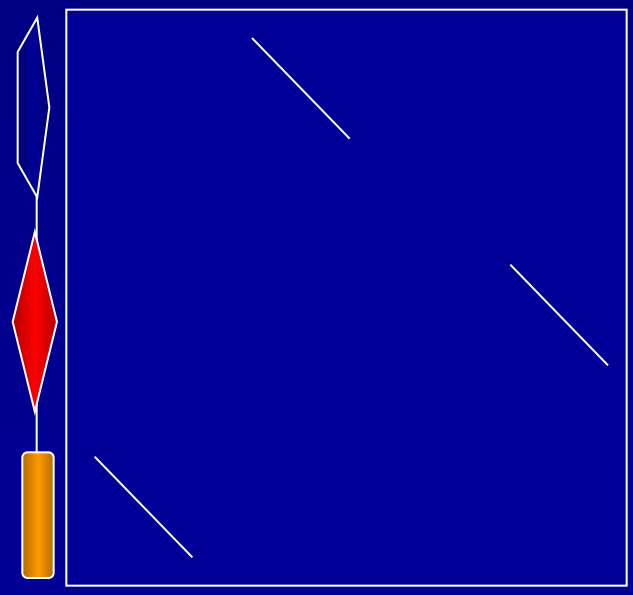

# Forward

#### Инициация:

#### Рекурсия:

Завершение (полная вероятность):

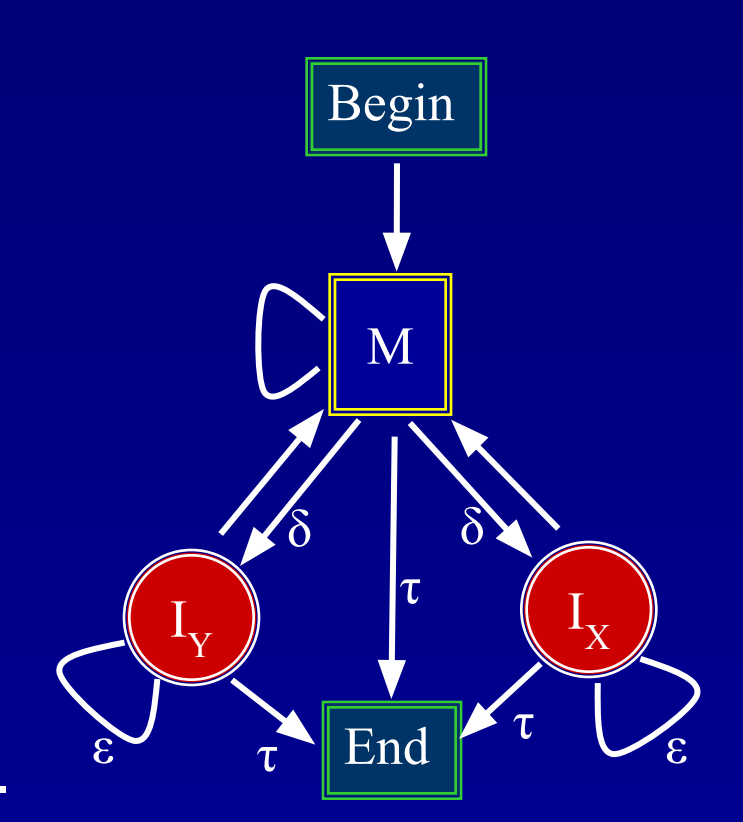

### **Вероятностная генерация выравниваний**

На обратном пути мы выбираем переходы не по максимуму, а с вероятностями:

$$
P(M(i, j) \Rightarrow M(i-1, j-1)) = \frac{p_{x_i y_j} (1 - 2\delta - \tau) f^M(i-1, j-1)}{f^M(i, j)}
$$
  
\n
$$
P(M(i, j) \Rightarrow X(i-1, j-1)) = \frac{p_{x_i y_j} (1 - \epsilon - \tau) f^X(i-1, j-1)}{f^M(i, j)}
$$
  
\n
$$
P(M(i, j) \Rightarrow Y(i-1, j-1)) = \frac{p_{x_i y_j} (1 - \epsilon - \tau) f^Y(i-1, j-1)}{f^M(i, j)}
$$
  
\n
$$
P(X(i, j) \Rightarrow M(i-1, j)) = \frac{q_{x_i} \delta f^M(i-1, j)}{f^X(i, j)}
$$
  
\n
$$
P(X(i, j) \Rightarrow X(i-1, j)) = \frac{q_{x_i} \epsilon f^X(i-1, j)}{f^X(i, j)}
$$

#### **Вероятность того, что** *xi*  **и** *y j* **выравнены**

*y j* и *x i* - выравнены

$$
f^{\bar{M}}(i,j){\cdot}b^{\bar{M}}(i{+}1,j{+}1)
$$

# **Backward**

#### **Инициализация**

#### **Рекурсия**

$$
b^{M}(i, j) = (1 - 2\delta - \tau)p_{x_{i+1}y_{j+1}}b^{M}(i+1, j+1) + \delta[q_{x_{i+1}}b^{X}(i+1, j) + q_{y_{j+1}}b^{Y}(i, j+1)];
$$

$$
b^{X}(i,j) = (1 - \varepsilon - \tau) p_{x_{i+1}y_{j+1}} b^{M}(i+1, j+1) + \varepsilon q_{x_{i+1}} b^{X}(i+1, j);
$$

$$
b^{Y}(i,j) = (1 - \varepsilon - \tau)p_{x_{i+1}y_{j+1}}b^{M}(i+1, j+1) + \varepsilon q_{y_{i+1}}b^{Y}(i, j+1).
$$

#### **Искомая вероятность**

$$
P(x_i \boxtimes y_j \mid x, y) = \frac{P(x, y, x_i \boxtimes y_j)}{P(x, y)} = \frac{f^M(i, j)b^M(i + 1, j + 1)}{f^M(m, n)}
$$

# **Информация и энтропия**

### **Микро- и макросостояния** *(кое-что из статистической физики)*

- Пусть у нас есть  $p$  состояний. Числом заполнения  $n_i$ состояния *i* называется число частиц, находящихся в состоянии *i .*
- *• Микросостоянием* системы из N частиц называется распределение (размещение) частиц по состояниям.
- *• Макросостоянием* называется набор чисел заполнения.
- Одному Макросостоянию отвечает набор микросостояний
- *• Энтропией* Макросостояния называется логарифм количества микросостояний, отвечающих данному макросостянию.

# **Энтропия**

• По определению:  $S(N) = \log(N! / (n_1! n_2! ... n_p)$ *p* !)); • используем приближение  $n! = n^n e^{-n}$ .  $S(N) = N \log N - n_1 \log n_1 - n_2 \log n_2 - ... n_p$  $\mathbf{p}^{\perp}$ log *n*  $\mathbf{p}^{\top}$  +  $(- N + n_1 + n_2 + ... + n_n)$  $p^{\prime}$  $) =$  $(n_1 + n_2 + ... + n_n)$  $_{\text{p}}$ )  $\log N - n_1 \log n_1 - n_2 \log n_2 - ... n_p$  $p^{\perp}$ log *n p* ;<br>, • окончательно получаем:

> $S(N) = -N \sum_i f_i$ *i*  **log** *f i* **;**

# **Энтропия и информация**

• Для источника символов энтропия равна:

 $H_{\mu\alpha\mu\alpha\mu\mu\alpha\alpha} = -\sum_{\alpha} P(\alpha) \log_2 P(\alpha)$ если  $P(x) = 0$ , то вклад этого члена равен  $\overline{0}$ .  $P(\alpha)$  – вероятность генерации символа

- Энтропия степень неопределенности при генерации символов
- Энтропия аддтивна: энтропия неопределенной последовательности X равна сумме энтропий позиций:  $H(X) = \sum_{i} H_{i} = N H_{i}$
- Энтропия максимальна, если все символы равновероятны
- При генерации последовательности неопределенность становится определенностью.
- Полное Информационное содержание потеря энтропии:  $I(X) = H_{before} - H_{after} = -\sum_i \sum_{\alpha} P(\alpha) \log_2 P(\alpha)$

# Информация

• Информация при генерации очередного символа:

*I* =  $\sum_{\alpha} P(\alpha) \log_2 P(\alpha) = \sum_{\alpha} P(\alpha) I(\alpha)$ 

- *• I(α)* частная информация
- Частная информация (информационное содержание) последовательности:

 $I(X) = \sum_{i} I(x_i) = -\sum_{i} \log_2 P(x_i)$ 

# **Информация выравнивания (bit-score)**

**S 1 AFGILVQRSTASGNMFLC A|G| Q||TA|GN F|C S 2 AYGVLVQKTTATGNWYIC**

**• Информационное содержание выравнивания**  $bit-score = -\sum log_{2} p(s^{1}, s^{2}, j;$ 

### Взаимная энтропия

• Вероятность макросостояния:

• Взаимная энтропия:

$$
\log(P(n_1,...,n_N)) = \log \frac{N!}{n_1!...n_N!} + n_1 \log p_1 + ... + n_N \log p_N =
$$
  
-  $N \sum f_i \log f_i + N \sum f_i \log p_i = -N \sum f_i \log \frac{f_i}{p_i}$ 

### Взаимная информация

• Для двух распределений взаимная информация (расстояние Кульбака):

• Свойство: если *f*  $\int_{i}^{c} \neq p_{i}$ , to  $I(f | p) > 0$ .

• Простое доказательство:

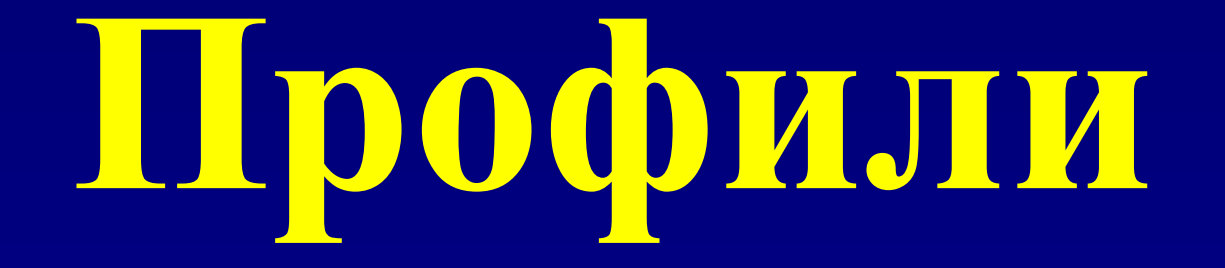

# Способы описания множественного выравнивания

- Дано: множественное выравнивание.
- Задача: определить принадлежит ли некая последовательность данному семейству.
- Простейший способ описания множественного выравнивания консенсус - все просто и ясно пишется наиболее часто встречающаяся буква
- Регулярное выражение (используется **B** Pro-Site):  $L[ST]XX...$
- Матрица частот встречаемости аминокислот в колонке

LSPADKTNVKAAWGKV LTPEEKSAVTALWGKV LSEGEWOLVLHVWAKV LSADQISTVQASFDKV LSAAEKTKIRSAWAPV LTESQAALVKSSWEEF LSAAQRQVIAATWKDI Ls.......v.a. W. kv  $\textcolor{red}{11}\textcolor{black}{7}$  . . . . . . . . . . . . . . . S.5.1. . . . . . . . . . . . P. . 2. . . . . . . . . . . . . E. . 213. . . . . . . . A. . 33. . . . . . . . . . G <u>. . . 1</u> . . . . . . . . D. . . 11. . . . . . . . . Q. . . . 3 . . . . . . . . . . .

# **Энтропия колонки**

• Пусть колонка содержит  $n_{\alpha}$  букв типа  $\alpha$ . Тогда вероятность появления такой колонки при случайных независимых последовательностях будет определяться мультиномиальным распределением:

$$
P_{\text{column}} = \frac{N!}{\prod_{\alpha} n_{\alpha}!} \prod_{\alpha} p_{\alpha}^{-n\alpha}; p_{\alpha} - \text{вероявлення } \alpha
$$
\n• Логарифм этой величины равен:  
\n
$$
\log (P_{\text{column}}) = \log N! + \sum_{\alpha} (n_{\alpha} \log p_{\alpha} - \log n_{\alpha}!)
$$
\nЗаменим п на  $Nf_{\alpha}(f_{\alpha} - \text{vacrorra})$  и применим оценку для  
\nфакториала  $n! ≈ (n/e)^n$ . Получим полную энтропию колонки  
\nH<sub>column</sub> = log(P<sub>column</sub>) = N  $\sum_{\alpha} f_{\alpha} (\log p_{\alpha} - \log f_{\alpha}); \text{ доказаты!$   
\nВеличина

$$
\mathbf{I} = -\sum_{a} f_{a} (\log p_{a} - \log f_{a})
$$
называется *информационным содернсанием* колонки

# НММ профиль

- Модель: каждая последовательность множественного выравнивания  $\bullet$ является серией скрытой Марковской модели.
- Профиль описание Марковской модели. Каждой позиции соответствует  $\bullet$ свое состояние. Вероятности переходов между соседними состояниями равны 1.
- Вероятность того, что некоторая последовательность х соответствует  $\bullet$ профилю М:

#### $P(x | M) = \prod e_i(x_i);$

Значимость определяется отношением правдоподобия: сравнением с  $\bullet$  $P(x | R)$  - вероятностью, что последовательность сгенерирована случайной моделью R:

S =  $\log(P(x | M) / P(x | R)) = \sum \log \{e_i(x_i) / q(x_i)\};$ 

Величины  $w(a) = \log \{e_i(a) / q(a)\}\$ называют позиционной весовой матрицей (PSSM, PWM)  $\bullet$ 

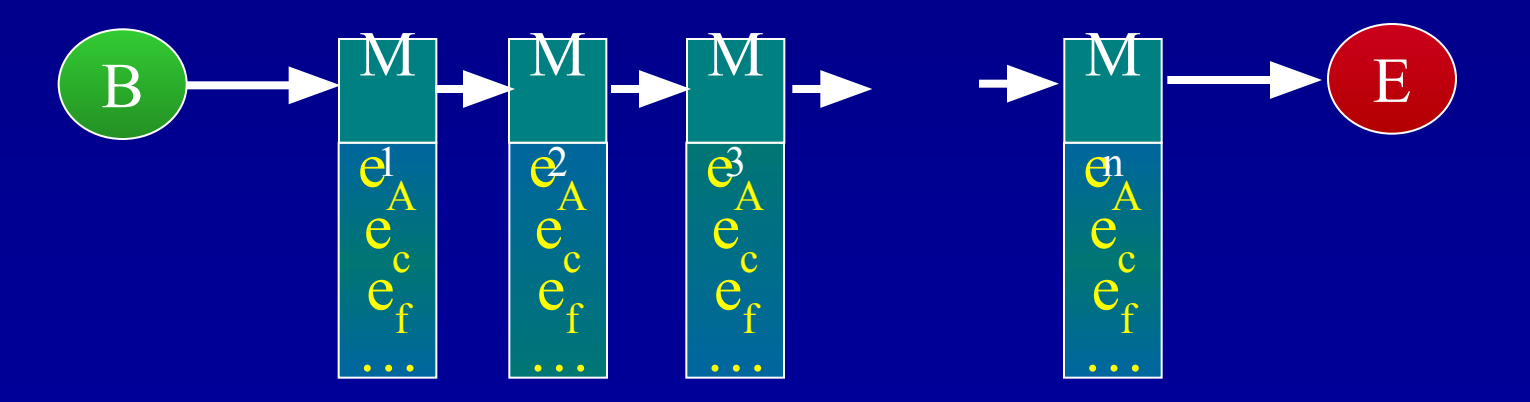

### НММ с учетом возможности вставок

- Делеция в профиле и в последовательности могут идти подряд (в отличие от парного выравнивания)
- Делеционные состояния молчащие (не имеют эмиссии)  $\bullet$  .
- Вероятность перехода в делеционное состояние зависит от  $\bullet$ ПОЗИЦИИ

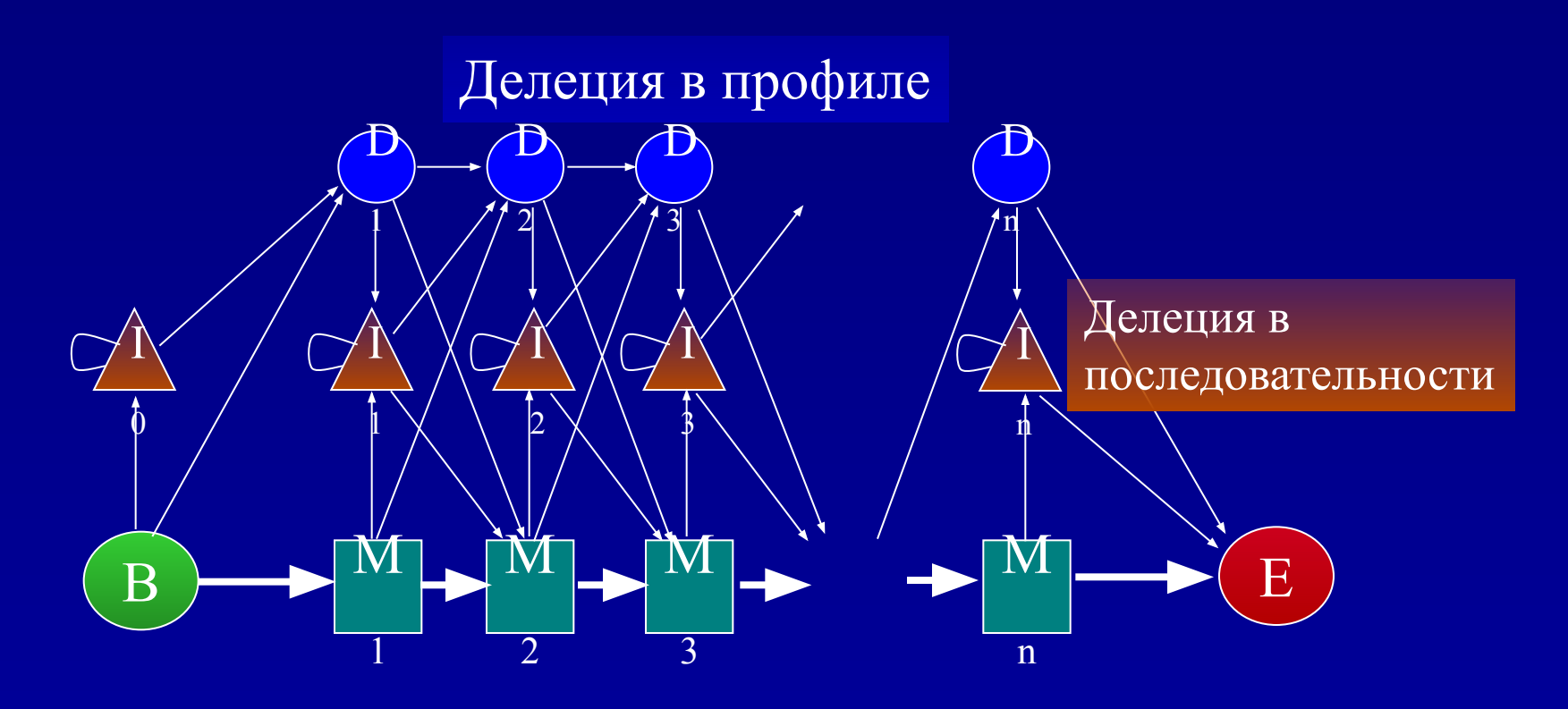

### Определение параметров модели

- Для начала надо определиться с длиной модели. В случае, если обучающее множественное выравнивание не имеет вставок/делеций это тривиально. Наличие же вставок/делеций требует различать вставки и делеции. Простейшее правило если колонка содержит больше половины вставок, то она не включатся в модель, а события вставок трактуются как вставки в последовательность с соответствующими эмиссионными вероятностями.
- Если выравнивание толстое, то для параметров можно использовать обычные оценки:

$$
a_{kl} = A_{kl} / \sum_{l'} A_{kl'}; e_k(a) = E_k / \sum_{a'} E_k(a');
$$

# **Для тонких выравниваний**

- Простейшие варианты псевдоотсчетов:
	- Правило Лапласа: к каждому счетчику прибавить 1:

 $e_k$  (*a*) = ( $E_k$ (*a*) +1) / ( $\sum_a E_k$ (*a*') +  $N_a$ ); где *N α –* размер алфавита (20)

– Добавлять псевдоотсчеты, пропорционально фоновым частотам:

 $e_k$  (*a*) =  $(E_k(a) + Aq_a) / (\sum_a E_k(a') + A); A \approx N_a;$ Такие псевдоотсчеты соответствуют Байесовой оценке  $P(\theta | D) = P(D | \theta) P(\theta) / P(D)$ ; при априорном распределении P(θ) – распределение Дирихле с параметром *α a= Aq a .*

# **Смеси Дирихле**

• Представим себе, что на распределение вероятностей влияют несколько источников – частота встречаемости символа в белках вообще, частота встречаемости символа в петлях, частота встречаемости символа в трансмембранных сегментах и т.п. Каждое такое распределение дает свои псевдоотсчеты *α k* . Тогда для вероятности эмиссии можно написать:

 $e_{k}(a) = \sum_{d} P(d|E_{k}) (E_{k}(a) + \alpha^{d}) / (\sum_{a'} E_{k}(a') + \alpha^{d}_{a}).$ где **P(***d***|** *Ek* **)** – вероятность выбора распределения *d* при условии наблюдаемых частот:

 $P(d|E_k) = P(E_k | d) P(d) / \sum_{d'} P(E_k | d') P(d')$ ; • Для оценки  $\overline{P(E_k | d)}$  используют простую формулу:

$$
P(E_k \mid d) = \frac{\left(\sum_{a} E_k(a)\right)! \Gamma(\sum_{a} (E_k(a) + \alpha^d a)) \Gamma(\sum \alpha^d a)}{\prod_{a} E_k(a)! \prod_{a} \Gamma(E_k(a) + \alpha^d a) \prod_{a} \Gamma(\alpha^d a)}
$$

### **Использование матрицы замен**

• Еще один способ введения псевдоотсчетов. У нас есть матрица замен аминокислотных остатков (например, PAM120). Матрица замен может трактоваться как то, что каждая аминокислота является немножко другой аминокислотой. Поэтому в качестве псевдоотсчетов используют величину

$$
\alpha_{ia} = A \sum_{b} f_{ib} P(a \mid b),
$$

где *f ib –* частота встречаемости в колонке буквы b, P(*a* | *b*) – вероятности замены буквы *b* на *a*

### **Использование предка**

• Все последовательности  $x^k$  в выравнивании произошли от общего предка *y*.  $P(y_j=a \mid \text{alignment})=q_a \prod_k P(x^k_{\ \ j} |$  $\int_{\mathcal{J}}$  |  $a)$  /  $\sum_{\mathbf{a}'} q_a \prod_{\mathbf{k}} \mathbf{P}(\mathbf{x}^k)$ *j* **|***a***)** • Тогда для оценки эмиссионной вероятности *e*  $\sum_{a'} P_j(a|a') P(y=a'| \text{ alignment})$ где **P***<sup>j</sup>*  **(***a***|** *a'***)** – матрица замен. Матрица замен зависит от скорости эволюции соответствующей колонки. Для выбора матрицы можно использовать принцип максимального правдоподобия:

$$
P(x_j^1, x_j^2,..., x_j^N) = \sum_{a'} q_a \prod_k P(x_j^k | a, t) \to \max ;
$$

• Для матрицы замен можно использовать выражение:

 $P(a|b, t) = exp(t P(a|b, 1))$ 

# **А чему же равно A?**

- Для компенсации малости выборок используют псевдоотсчеты.
- Разные подходы дают разные распределения псвдоотсчетов  $\alpha_i$ , но не определяют величину коэффициента  $A$  при  $\alpha_{\mu}$ .
- Часто предполагают, что псевдоотсчеты должны быть сопоставимыми с точностью определения частот *Δ*, которая пропорциональна *Δ* ≈√*N*, где *N* – количество испытаний (толщина выравнивания) поэтому полагают:

$$
A=\kappa \sqrt{N}, \kappa \approx 1 \ (0.5...1);
$$

**Множественное выравнивание**

### **Множественное выравнивание**

- Способ написать несколько последовательностей друг под другом (может быть с пропусками) так, чтобы в одной колонке стояли гомологичные позиции.
- "Золотой стандарт" совмещенные пространственные структуры гомологичных белков. Соответствующие позиции в разных последовательностях отвечают гомологичным позициям
- Задача. Найти способ (алгоритм и параметры), выравнивающий последовательности "золотого стандарта" правильно. Есть надежда, что в случаях, когда пространственные структуры неизвестны, этот алгоритм правильно выровняет последовательности.

#### **Оценка качества множественного выравнивания** *Энтропийная оценка*

• Обычно считают, что колонки в выравнивании независимы. Поэтому качество выравнивания можно оценить как сумму качеств колонок:

$$
S = G + \sum_{\text{columns}} S(m_k)
$$

 $G$  – веса делеций,  $S(m_k)$  – вес колонки

• Пусть  $c_{ia}$  – количество появлений аминокислоты а в колонке i. Вероятность колонки можно описать как

 $P(m_i) = \prod_a p_i^{~\text{cia}}$ • Вероятность выравнивания =  $\prod_i P(m_i)$ ; В качестве веса можно использовать логарифм вероятности:

 $S = \sum_{\text{columns}} S(m_k)$ ;  $S(m_k) = -\sum_{a} c_{ia} \log p_{ia} = H(m_i)$ H(*mi* ) – энтропия колонки; для вероятностей остатков принимают:

$$
p_{ia} = c^{\sim}_{ia} / \sum_{a'} c^{\sim}_{ia'}
$$

где  $c^{\sim}_{ia}$  – количество остатков в колонке с поправкой на псевдоотсчеты

#### **Оценка качества множественного выравнивания** *Сумма пар*

• Другой традиционный способ оценки – сумма весов матрицы соответствия аминокислотных остатков SP:

$$
S(m_i) = \sum_{k < 1} s(x_{i}^k, x_{i}^l);
$$

• Способ не совсем правильный. Более правильная оценка для трех последовательностей S $(m_i) = \log (p_{abc} / q_a q_b q_c)$ , а не  $\log (p_{ab}/q_a q_b) + \log (p_{bc}/q_b q_c) + \log$ (p<sub>ac</sub>/q<sub>a</sub>q<sub>c</sub>); (вспомним определение матрицы замен)

#### Если есть функционал, то его надо оптимизировать

- Элементарные переходы:
	-
	- Сопоставление двух и сопоставление двух и
	- Делеция в двух последовательностях

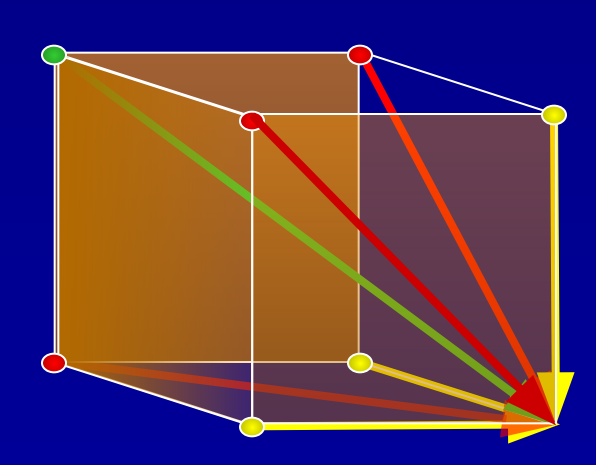

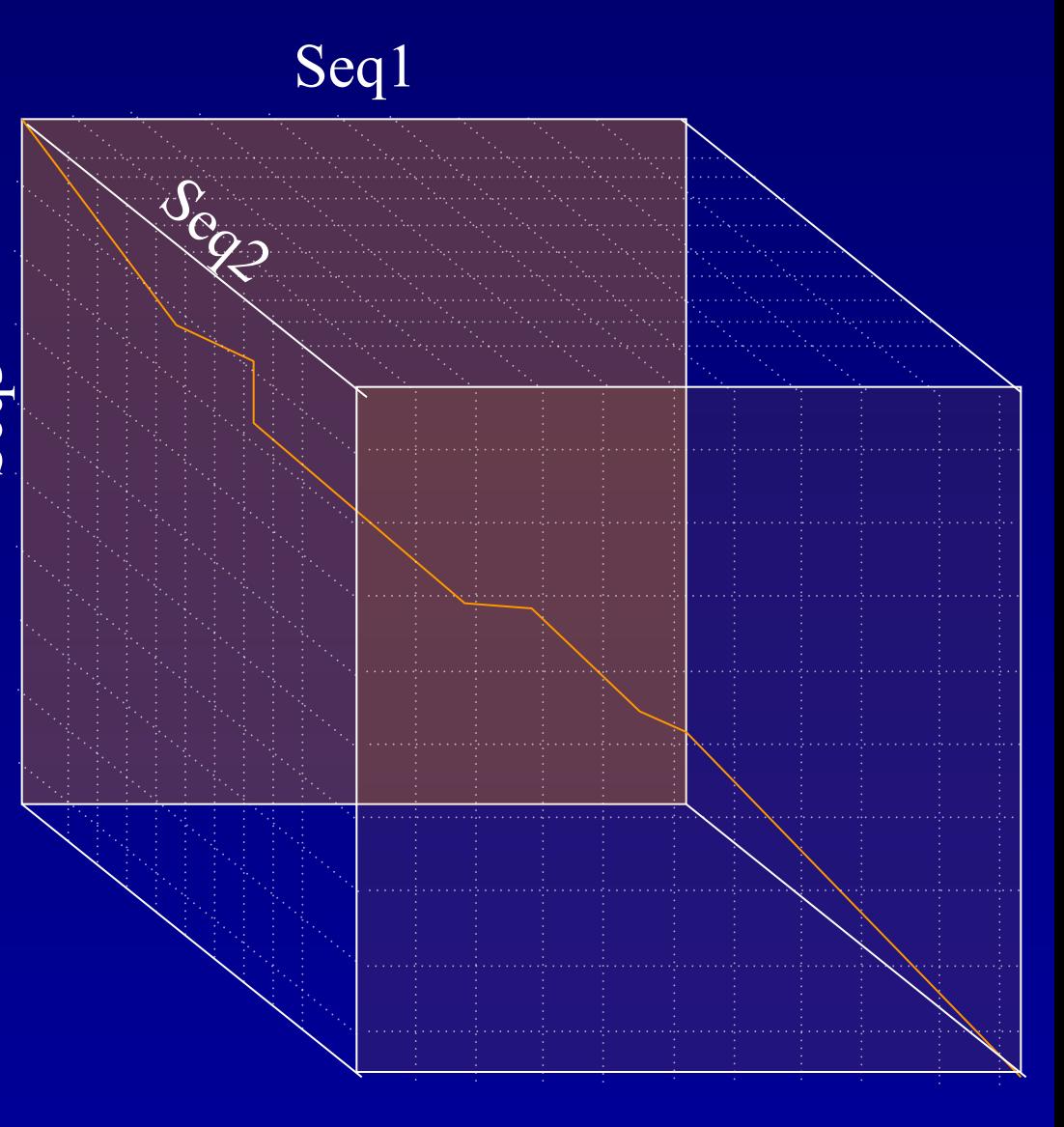

### **Динамическое программирование для множественного выравнивания**

- Количество вершин равно  $\prod_{\text{noc},i} L_i = O(L^N)$
- Количество ребер из каждой вершины =  $2^N-1$ *(почему ?)*
- Количество операций равно

 $T = O(L^N)$ 

- Надо запоминать обратные переходы в  $L^N$ вершинах.
- Если количество последовательностей > 4, то задача практически не разрешима.

### **Прогрессивное выравнивание**

- Строится бинарное дерево (guide tree, путеводное дерево) – листья = последовательности
- Дерево обходится начиная с листьев. При объединении двух узлов строится *парное* выравнивание суперпоследовательностей (профилей) и получается новая суперпоследовательность

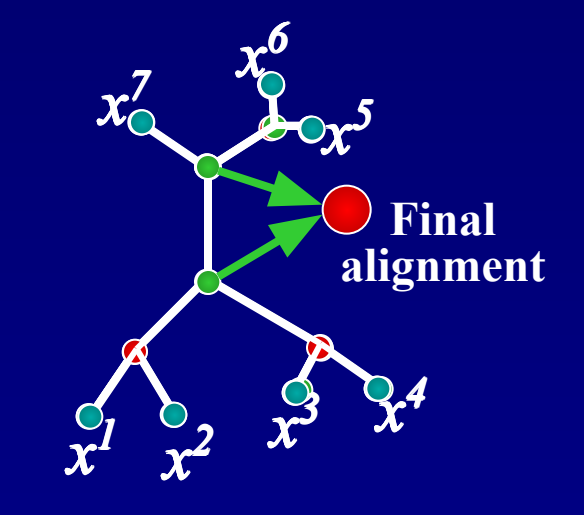

Путеводное дерево строится приближенно – главное быстро. Обычно это кластерное дерево

# Выравнивание профилей

- Выравнивание одной стопки последовательности относительно другой - обычное динамическое программирование.
- Оптимизируется сумма парных весов:

 $\sum_i S(m_i) \rightarrow \max$ ,  $S(m_i) = \sum_{k \leq l \leq N} S(x_{i}^k, x_{i}^l)$ 

• Если мы выравниваем две стопки  $-0 < i \le n$  и  $n < i \le N$ , то сумму разбиваем на три части:

$$
S(m_i) = \sum_{k < l \le n} s(x_{i}^k, x_{i}^l) + \sum_{n < k < l \le N} s(x_{i}^k, x_{i}^l) + \sum_{k \le n, n < l \le N} s(x_{i}^k, x_{i}^l)
$$

- Две первые суммы являются внутренним делом стопок, последняя сумма отвечает за сравнение стопок (профилей)
- При сравнении используем расширенную матрицу сходства, добавив в нее сравнение делционного символа '-':

$$
s(-,-)=0, s(a,-)=-d ;
$$

• При множественном выравнивании обычно используют линейные штрафы за делеции

# **Взвешивание последовательностей**

## **Это еще не все …**

- При вычислении эмиссионных вероятностей используется предположение о независимости испытаний. Однако, в выравнивании часто встречаются близкие последовательности, и это предположение неверно. Например, если мы в выравнивание добавим много копий одной из последовательностей, то эмиссионные вероятности будут в основном отражать свойства именно этой последовательности.
- Пример: выравнивание содержит последовательности белка из человека, шимпанзе, гиббона, орангутанга, мыши, рыбы, мухи, комара, червяка. Очевидно, что последовательности приматов перепредставлены. Кроме того, последовательности двукрылых также перепредставлены.
- Поэтому при подсчете вероятностей необходимо каждую последовательность учитывать с весом, отражающем ее уникальность в данной выборке.

### **Взвешивание последовательностей**

- Способ учета неравномерной представленности последовательностей в выборке называется взвешиванием последовательностей.
- Каждой последовательности в выравнивании присваивается свой вес *β k* . Тогда частота каждого символа *a* в колонке *k* подсчитывается по формуле:

 $E^a_{\phantom{a}k}$ k = ∑*<sup>i</sup> β i δ*(*S i k*  $(a)$  /  $\sum \beta_i$ *i*  где *S i k –* буква в последовательности *i* в колонке  $k$ ,  $\beta$ <sub>i</sub> – вес последовательности *i*.

### Взвешивание последовательностей Метод Герштейна – Сонхаммера – Чотьи

- Пусть нам известно филогенетическое дерево с расстояниями на ветвях. На листьях - последовательности.
- В начале все веса последовательностей приравниваются длинам веток
- Далее веса определяем итеративно, внося поправки в веса по ходу движения вверх по дереву:

 $\Delta w_i = t_n$   $\overline{w_i}$   $\sum_{k$ -листья ниже узла n  $\overline{w_i}$ Смысл заключается в том, что длина ветки распределяется по дочерним узлам

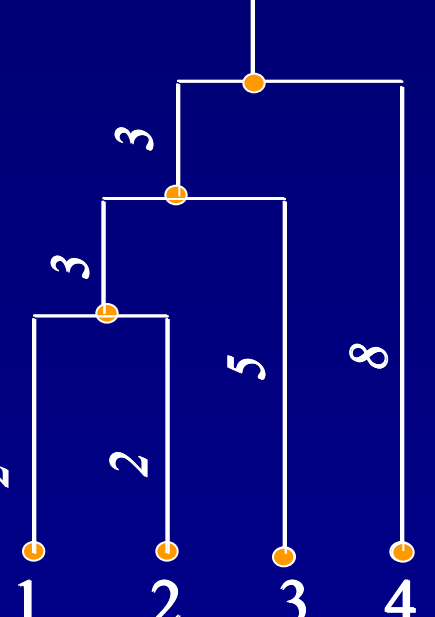

 $W_1 = 4.48 \sqrt{3} = 3.5 \sqrt{12} = 4.4$  $w_2 = 4.48 \times 3 = 3.5 \times 12 = 4.4$  $\overline{w_3}$ =5.255 5/12=6.25  $\overline{w}$   $=$  8
### **Взвешивание последовательностей**  *Многогранники Вороного*

- Поместим объекты в некоторое метрическое пространство. Каждый объект хочет иметь "поместье" – некоторую область пространства. Отнесём точку пространства *x* к "поместью" объекта *A*, если *A –* самый близкий к *x* объект. Тогда границы между "поместьями" будут отрезками прямых, проходящих посредине между объектами.
- В результате все "поместья" будут иметь форму многогранника. Эта конструкция называется многогранниками Воронова.
- Можно определить вес последовательности как объем поместья. Вопрос только в том, как и в какое метрическое пространство помещать последовательности.

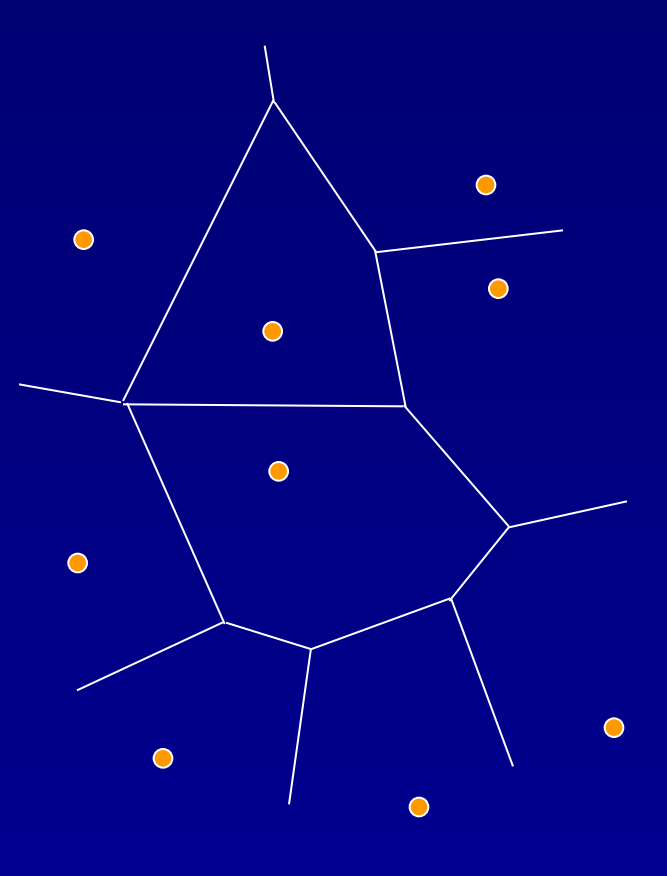

### **Взвешивание последовательностей**  *Многогранники Вороного*

- Один из вариантов метрического пространства – большое количество случайных последовательностей
- Обычно при генерации случайных последовательностей для взвешивания по методу Вороного *i-*ая буква каждой последовательности выбирается равновероятно из букв, представленных в *i-*ой колонке входного выравнивания
- Метод часто используется, если время работы не слишком важно.

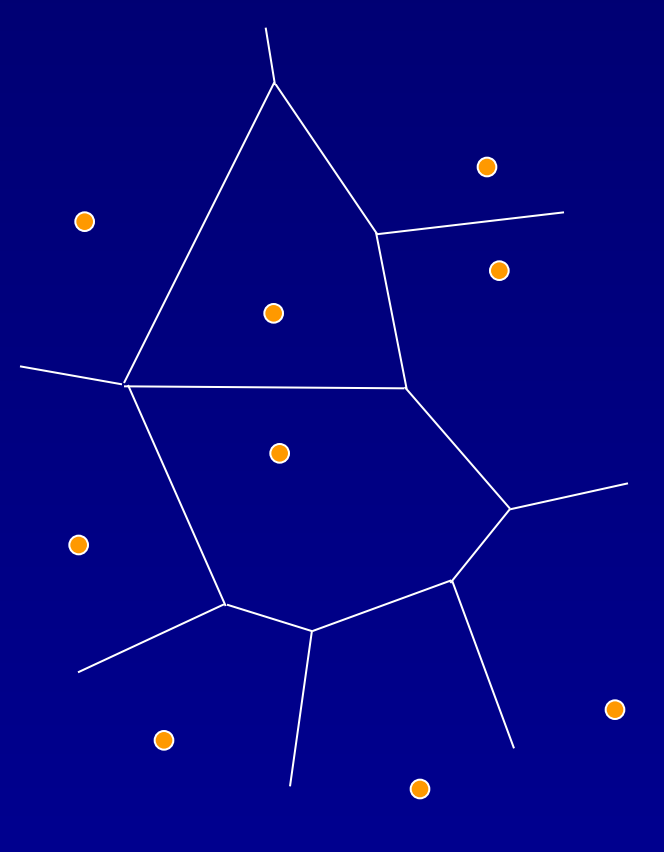

### **Взвешивание последовательностей**  *Максимизация энтропии – метод Хеникофф*

• Пусть *k*(*i,a*) – количество остатков типа *a* в колонке *i*, *mi* – количество типов остатков в колонке *i*. Выберем вес для последовательности k равным

 $w_k(i)=1/(m_i k(i,a)).$ 

• Такой вес обеспечивает наиболее равномерное распределение частот остатков в колонке. Чтобы задать вес для последовательности в целом, просуммируем соответствующие веса:

 $w_k = \sum_i w_k(i) = \sum_i 1/(m_i k(i,a)).$ 

• Такой вес работает достаточно хорошо и считается быстро. Используется, например, в PSI-BLAST.

### **Взвешивание последовательностей**  *Максимизация энтропии*

• Обобщенный подход:

$$
\sum_{i} H_{i}(\mathbf{w}) \to \max, \sum_{k} w_{k} = 1;
$$
  
 
$$
\text{где } H_{i}(\mathbf{w}) = \sum_{a} p_{ia} \log p_{ia};
$$
  
 
$$
p_{ia} - \text{Bepoartoсти scrpeuaenocth amuhokucjortha B}
$$

колонке *i*, подсчитанные с учетом весов последовательностей:

$$
p_{ia} = \sum_{k} w_{k} \delta(x_{i}^{k}, a);
$$

• Задача максимизации приводит к системе уравнений:

$$
\sum_{k} w_k = 1;
$$
  

$$
\sum_{i} \partial H_i(w) / \partial w_k - \lambda = 0;
$$

• Здесь неизвестные  $w_k$  и неопределенный множитель Лагранжа λ

# ClustalW

- 1. Строится матрица расстояний с использованием попарных выравниваний.
- 2. По матрице расстояний строится дерево.
- 3. Строится прогрессивное выравнивание.

Используются дополнительные эвристики:

- Взвешивание последовательностей (с учетом только топологии дерева)
- На разных уровнях дерева используются разные матрицы сходства
- Используется контекстно-зависимые штрафы за открытие делеции
- Если при построении выравнивания появляются очень низкие веса, то дерево корректируется

*Сравните время работы первого и третьего этапов*

## **Улучшение выравнивания**

- Недостаток прогрессивных методов: если для некоторой группы последовательностей выравнивание построено, то оно уже не перестраивается.
- Алгоритм итеративного улучшения
	- 1. Вынимаем из выравнивания одну последовательность
	- 2. По оставшимся последовательностям строим профиль
	- 3. Выравниваем вынутую последовательность с профилем. Фиксируем, иначе ли подровнялась эта последовательность.
	- 4. Переходим к этапу 1.
	- 5. Останавливаемся, если после перебора всех последовательнсотей ничего не изменилось.

# **Улучшение выравнивания**

- Более мощный алгоритм итеративного улучшения
	- 1. Построим по выравниванию дерево
	- 2. Выберем ветвь дерева. Выбор ветви делит выравнивание на две части (последовательности по каждую сторону от ветви).
	- 3. Строим два профиля и выравниваем их друг с другом. Фиксируем, если выравнивание изменилось.
	- 4. Переходим к этапу 2.
	- 5. Заканчиваем, если при переборе всех ветвей ничего не изменилось.
- Этот алгоритм применён в программе Muscle, за счёт чего достигается преимущество в качестве над ClustalW.
- Преимущество в скорости достигается за счёт построения матрицы расстояний (см. первый этап ClustalW) не из парных выравниваний, а из сравнений частот слов в последовательностях.

**Поиск сигналов**

### **Постановка задачи**

- Дано несколько (например, 20) последовательностей. Длина каждой последовательности равна 200
- В каждой последовательности найти короткий (длиной 20) фрагмент (сайт), такой, что все сайты между собой похожи.
- Например, даны регуляторные области совместно регулируемых генов. Найти сайты связывания белков-регуляторов.

### Источник данных

- ChIP-Chip или ChIP-seq эксперименты
- SELEX
- Регуляторные области ортологичных генов
- Регуляторные области генов, принадлежащих общему метаболическому пути или регуляторной системе.

## Графовая постановка задачи.

### • Дан многодольный граф:

- Каждой доле соответствует последовательность
- Вершины сайты
- Ребра проводятся между всеми сайтами, или если эти сайты между собой похожи.
- На каждой клике графа определено число. Например, информационное содержание безделеционного множественного выравнивания сайтов
- Задача: Найти клику наибольшего **Beca**

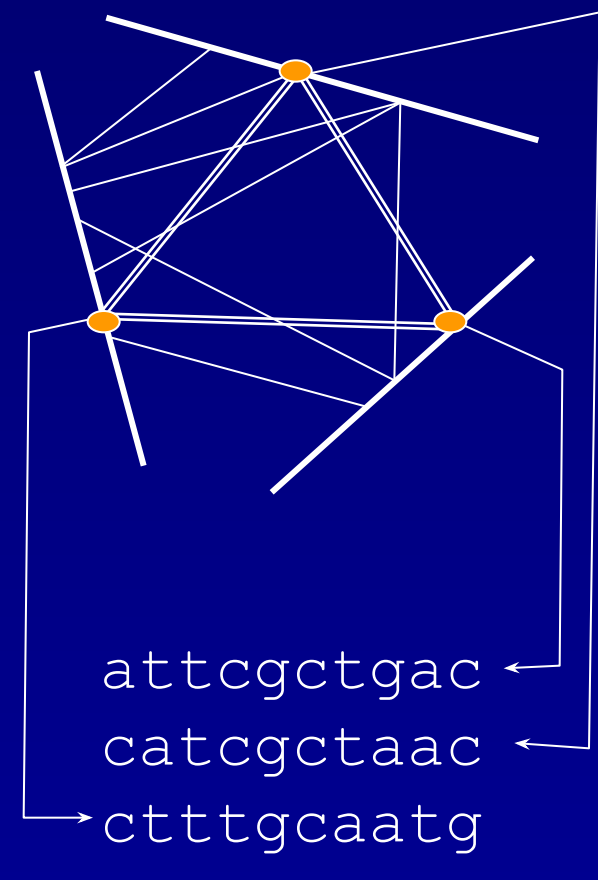

## НММ-постановка задачи

- Найти НММ, описывающую наилучший сайт.
- Для описания сайта используют следующую модель:

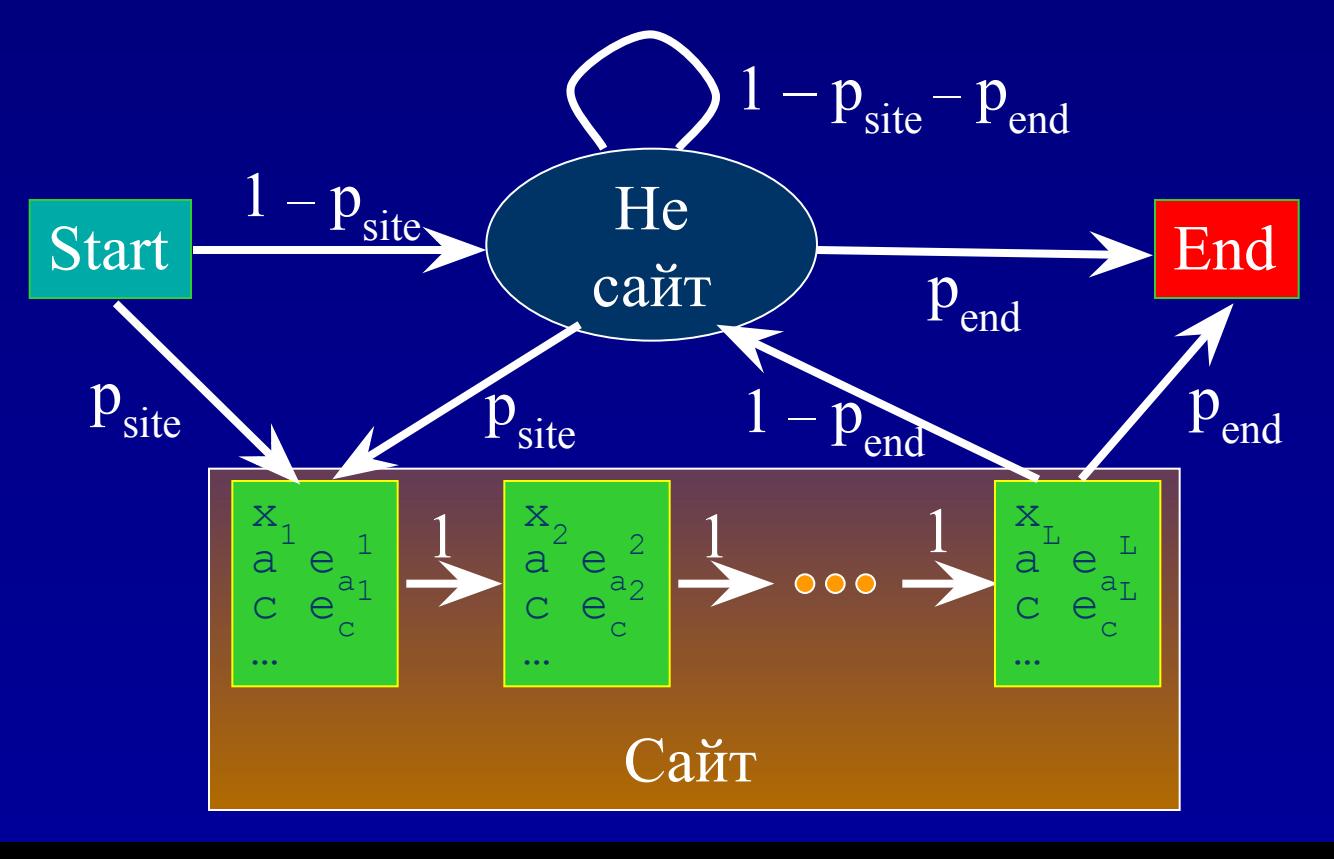

## **Алгоритм максимизации ожидания (MEME)**

- Допустим, нам приблизительно известна структура сайта.
- Применяем алгоритм Баума Велча.
- Получаем структуру сайта.
- Алгоритм **MEME**:
	- В качестве исходной модели выбираем модель, индуцированную первым словом в первой последовательности (с учетом псевдоотсетов).
	- Находим HMM
	- Берем в качестве исходной следующее слово из первой последовательности.
	- Так перебираем *все* слова во *всех* последовательностях
	- Отбираем наилучшие HMM

# Гиббс сэмплер

- **• Задача:** найти набор позиций сайтов в последовательностях
- **• Инициация:** В качестве решения выбираем произвольный набор позиций.
- **• Итерации:**
	- Удаляем из выборки одну последовательность.
	- По позициям, определенным для остальных последовательностей строим профиль (HMM).
	- Для каждой позиции в удаленной последовательности рассчитываем вероятность того, что сайт находится там.
	- Разыгрываем позицию сайта в удаленной последовательности в соответствии с рассчитанными вероятностями.
	- Повторяем процедуру много раз для всех последовательностей

# **Вероятности для Гиббс сэмплера**

• Вероятности для Гиббс сэмплера. Позиция разыгрывается с вероятностью, пропорциональной отношению:

$$
P(pos) = Z^{-1} \frac{P_{signal}(pos)}{P_{background}(pos)}; Z = \sum_{pos} \frac{P_{signal}(pos)}{P_{background}(pos)}
$$
  

$$
P_{signal}(pos) = \prod_{i} f_{signal}^{i} (s_{pos+i-1})
$$
  

$$
P_{background}(pos) = \prod_{i} f_{background} (s_{pos+i-1})
$$

 $\overline{s(k)}$  – символ в позиции  $k$ *f i* **сигнал (***α***)** – частота появления символа *α* в позиции *i* сигнала. Часто используют поправки псевдоотсчетов и взвешивания последовательностей.

*f* **фон (***α***)** – фоновая частота появления символа *α* 

### Дополнительные замечания

- Сигнал часто имеет структуру палиндром, повтор.
- Обычно длина сигнала должна быть заранее известна.
- Стартуя со случайных сайтов мы можем получить:
	- Неправильное решение
	- Решение (сайты), которые по случайным причинам сдвинуты относительно настоящих сайтов

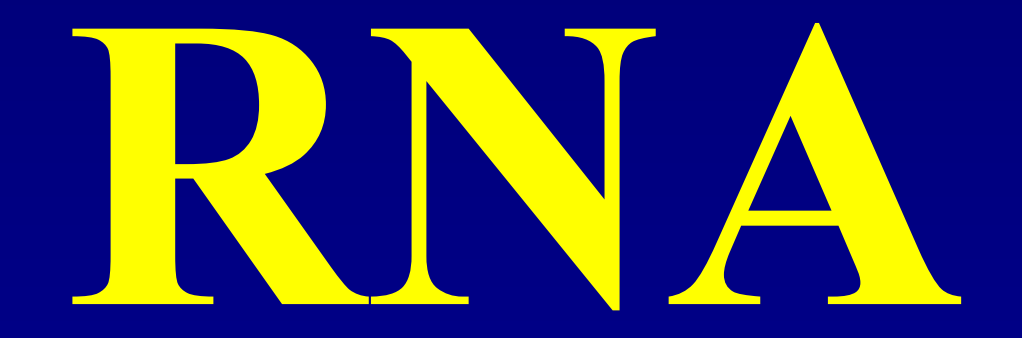

# Вторичная структура РНК

- Вторичной структурой называется совокупность спаренных оснований
- Биологическая роль вторичной структуры:
	- $-$  Структурная РНК  $-$ 
		- рибосомная,
		- $\bullet$  TPHK
	- $-$  Регуляция  $-$ 
		- Рибопереключатели
		- аттенюация
		- микроРНК
	- <u>– Рибозимы</u>
	- Стабильность РНК

# **Элементы вторичной структуры**

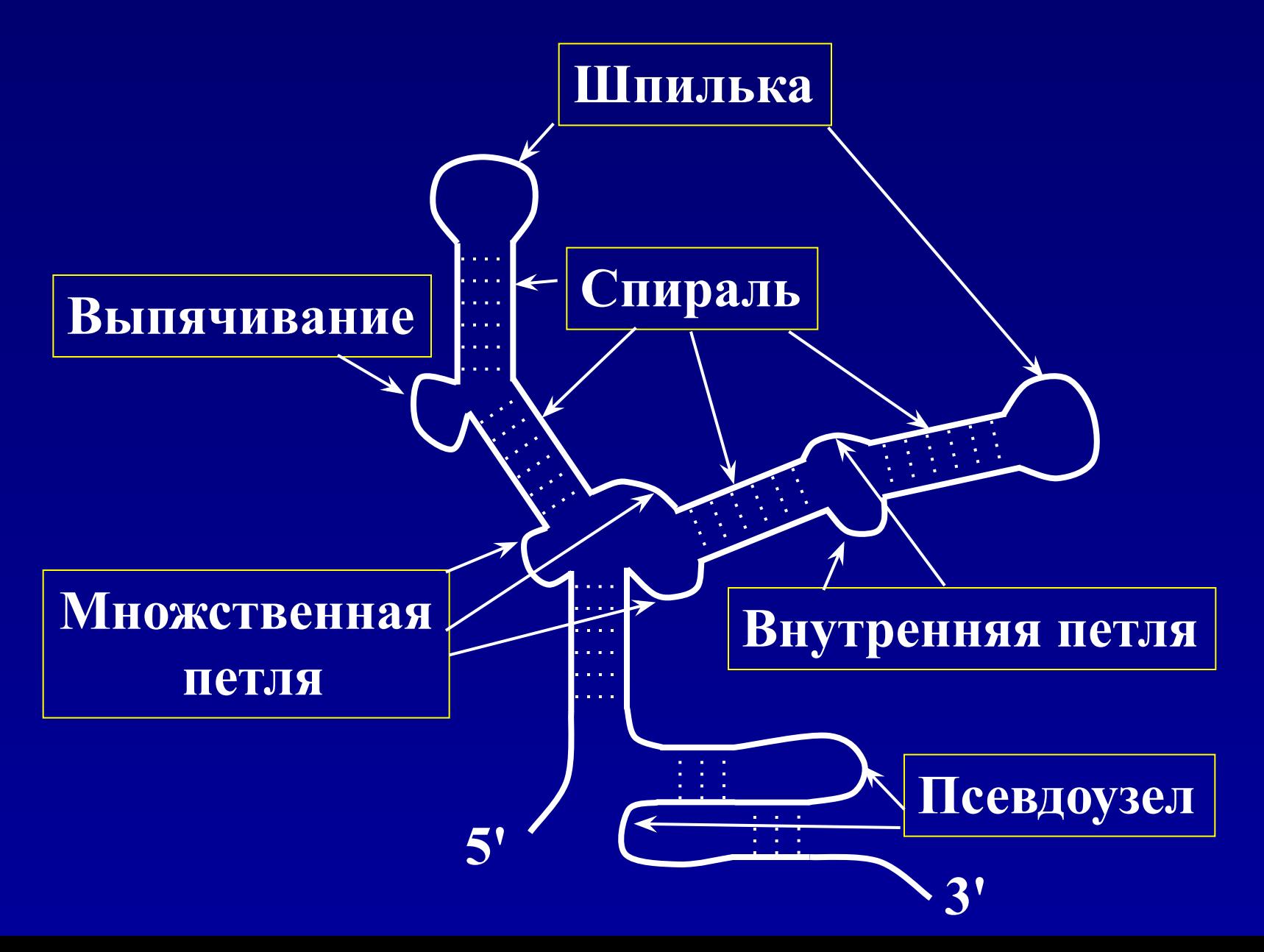

### **Способы представления вторичных структур**

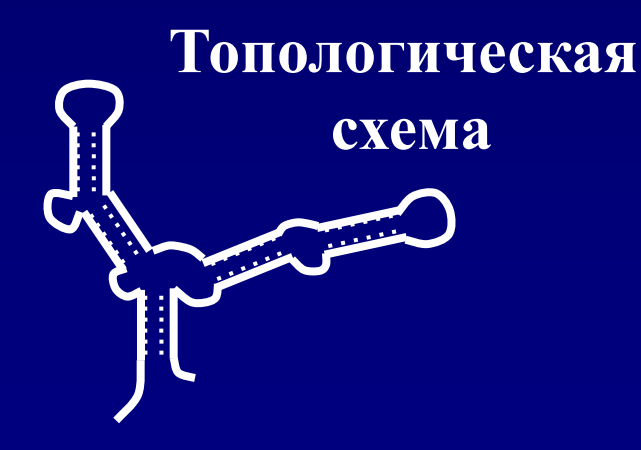

#### **Круговая диаграмма**

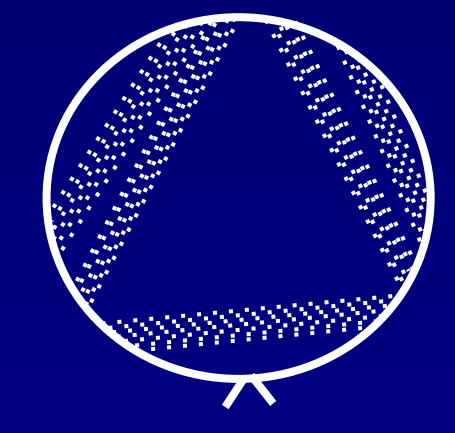

**Список спиралей**

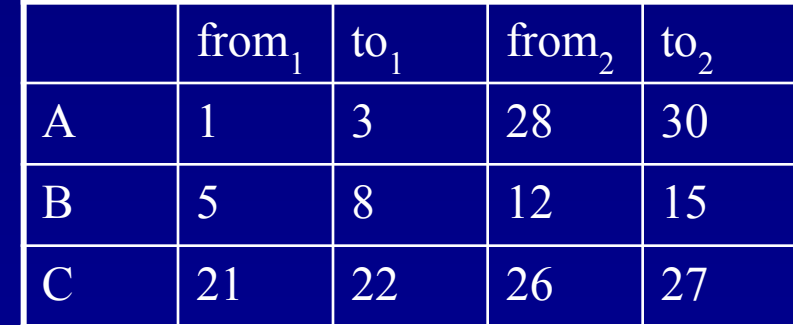

#### **Массив спаренных оснований**

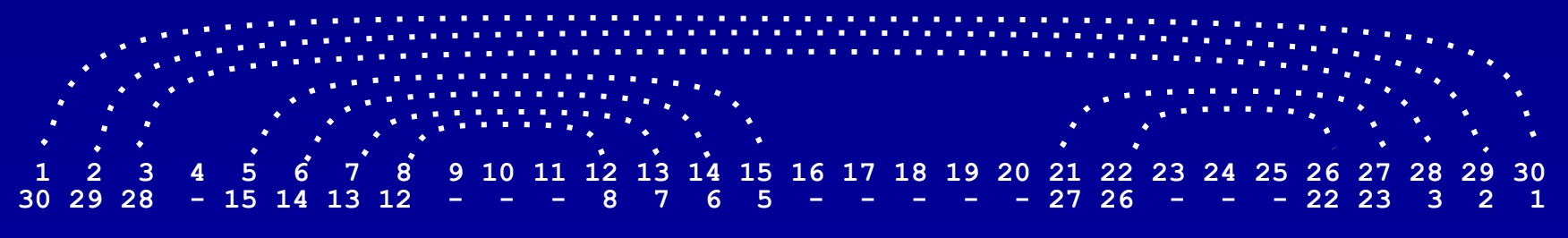

## **Задача**

- *• Дана* последовательность.
- *Найти* правильную вторичную структуру.
- *• Золотой стандарт:* тРНК, рРНК.
- Количество возможных вторичных структур очень велико.
- Дополнительные ограничения:
	- Нет псевдоузлов. (На самом деле они очень редки и энергетически невыгодны)
- Количество возможных структур все равно очень велико
- Надо найти *оптимальную* структуру. А что оптимизировать? Как оптимизировать?

# Комбинаторный подход

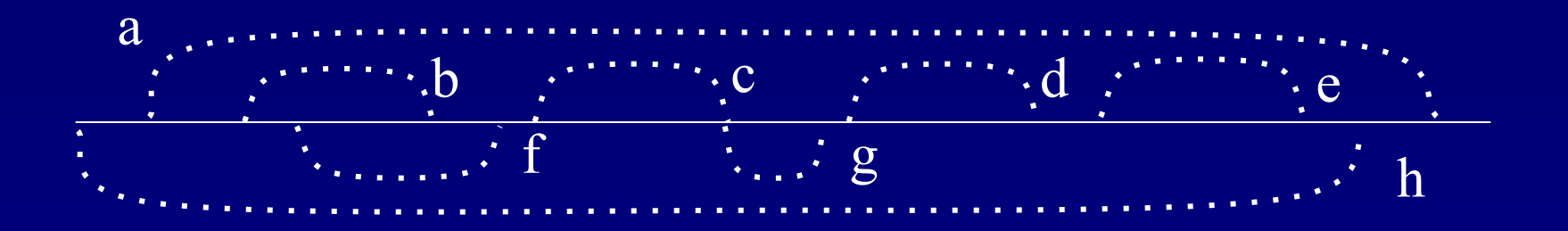

- Построим граф:
	- вершины потенциальные нуклеотидные пары (или потенциальные спирали)
	- Ребро проводится, если пары совместимы (не образуют псевдоузлов и не имеют общих оснований)
- Допустимая вторичная структура - клика в этом графе

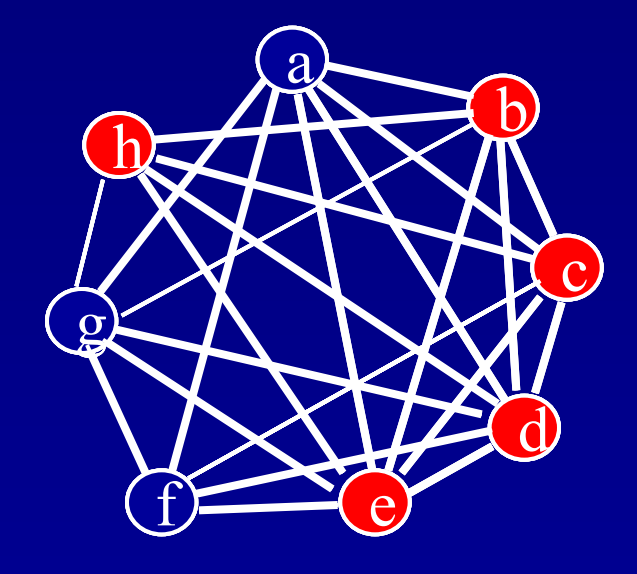

# **Структуры без псевдоузлов**

 **1 2 3 4 5 6 7 8 9 10 11 12 13 14 15 16 17 18 19 20 21 22 23 24 25 26 27 28 29 30 ( ( ( ( ( ( ( ) ) ) ) ( ( ) ) ) ) )**

- Структура без псевдоузлов = правильное скобочное выражение
- Может быть представлено в виде дерева
- Оценка количества возможных структур:

 $\text{T}(\overline{\text{L}}) \approx 1.8$ **(очень много)**

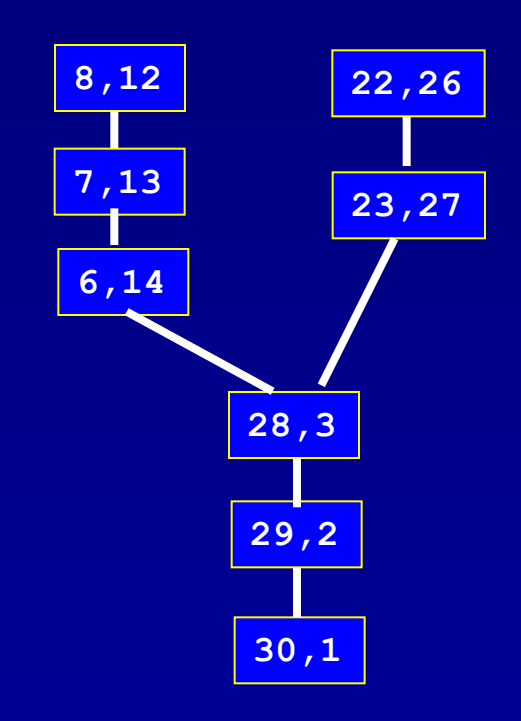

### **Оптимизация количества спаренных оснований**

- Обозначим |s| мощность структуры (количество спаренных оснований)
- Пусть  $s_1$  и  $s_2$  две непересекающиеся структуры (структуры без общих оснований)
- Тогда

$$
|\mathbf{s}_1 + \mathbf{s}_2| = |\mathbf{s}_1| + |\mathbf{s}_2|
$$

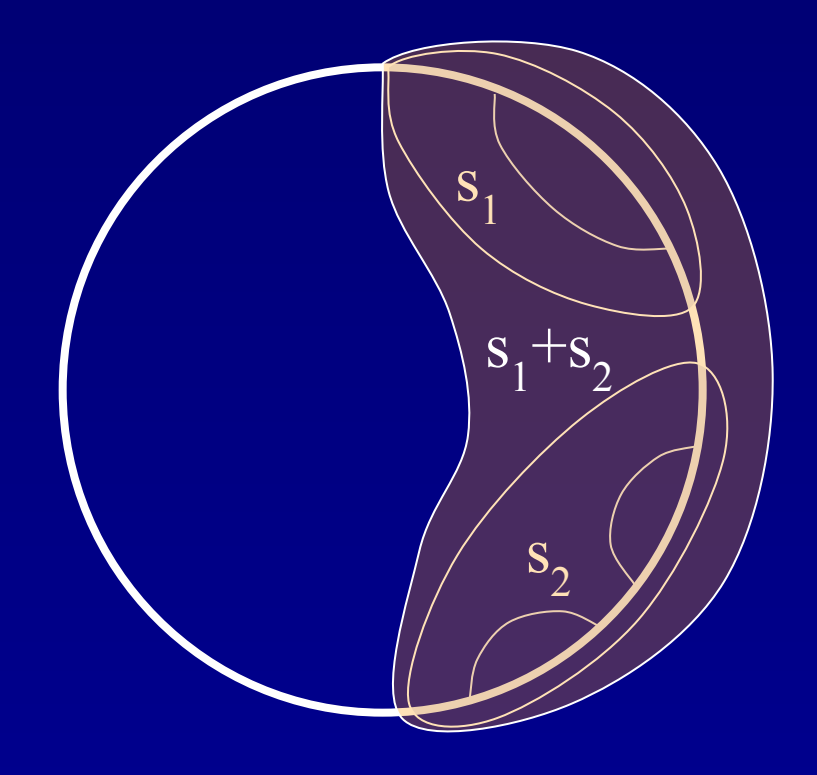

### Оптимизация количества спаренных оснований

- Пусть нам известны оптимальные структуры  $\overline{S_{rt}}$ для всех фрагментов  $i \leq r \leq t \leq j$
- Тогда можно найти оптимальную структуру для сегмента  $[i, j+1]$
- Для этого нам надо понять, спаривать ли основание j+1, и, если спаривать, то с кем

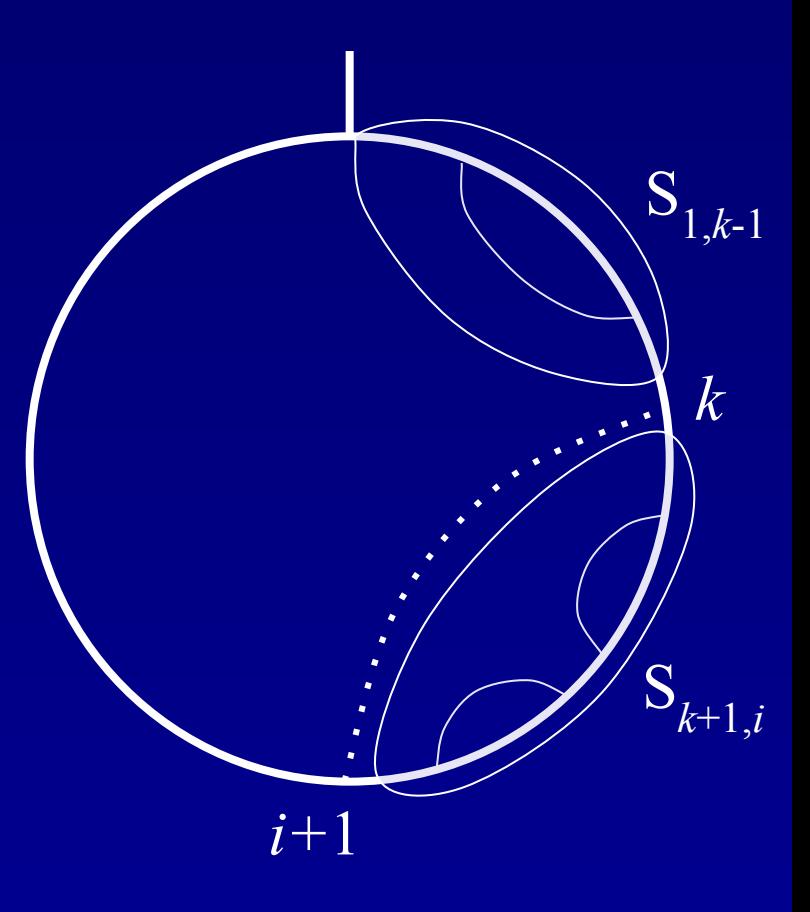

### **Динамическое программирование для количества спаренных оснований (Нуссинофф)**

• Количество спаренных оснований в оптимальной структуре  $S^*$ *i,j+*1 определяется как максимум:

$$
S^*_{\substack{i,j+1 \ n \text{ s},j}} = \max \{ \\ \substack{S^*_{i,j}; \text{ (Her cmapubahun)} \\ \max_k (S^*_{i,k-1} + S^*_{k,j}) + 1; \\ (k \text{ crapubaercs c } j+1) \} }
$$

Время работы алгоритма: *T≈O(L<sup>3</sup> )*

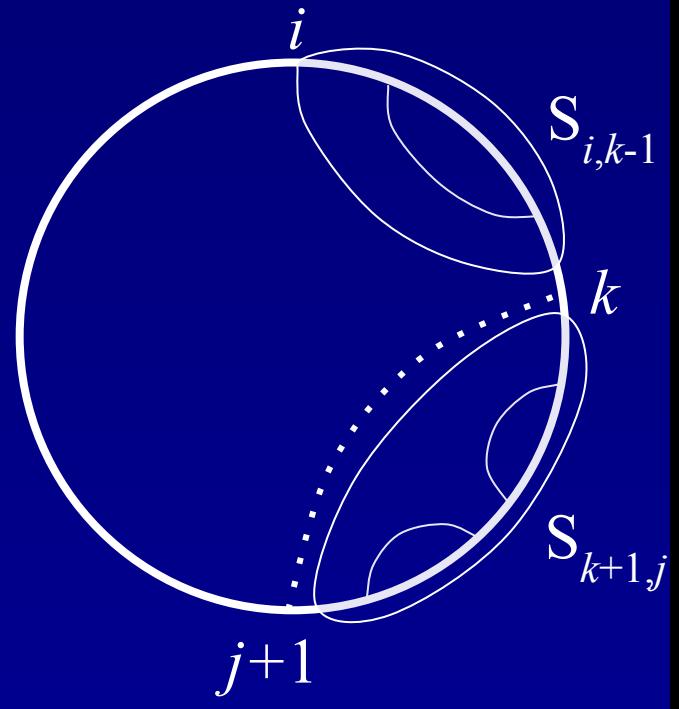

### **Динамическое программирование для количества спаренных оснований**

- При поиске оптимального количества спаренных оснований заполняется треугольная матрица весов S<sub>i,j</sub>, i < j.
- Обозначим  $\pi_{ij}$  номер основания, с которым надо спарить основание *j* при анализе сегмента [*i, j*], или 0, если не надо спаривать. При оптимизации запоминаем треугольную матрицу спаривания (аналог матрицы обратных переходов)

## **Энергия вторичной структуры**

- Энергия спиралей
- Энергия петель (энтропия)

Энергия спирали рассчитывается как сумма энергий стэкингов

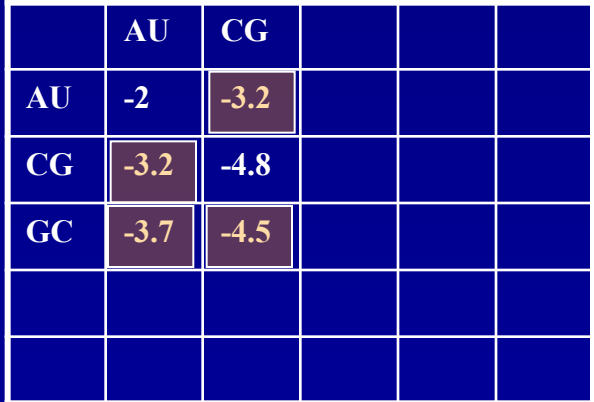

$$
\begin{array}{|c|} \hline A-U \\ \hline C-G \\ \hline A-U \\ \hline G-C \\ \hline C-G \\ \hline \end{array}
$$

 $\Delta G = -3.2 -3.2 -3.7 -4.5$ **= - 14.6**

## **Энергия петель**

- Энергия свободной цепи  $\Delta G = B + 3/2$  kT ln L
- Для шпилек при L=3..5 кроме энтропии есть некоторое напряжение структуры.
- Для внутренних петель и для мультипетель L – суммарная длина петель + количество ветвей.
- Параметр B зависит от типа петли
- Для выпячивания сохраняется стэкинг.
- Обычно используют не формулу, а таблицы.

### Минимизация энергии

Обычное динамическое программирование не проходит - нет аддитивности.

### • Определения

- нуклеотид h называется **доступным** для пары *i*j, если НЕ существует спаривания  $k$ •l, такого, что

 $i < k < h < l < j$ 

- Множество доступных нуклеотидов для пары і• называется петлей L .; а пара *і*• *ј* называется замыкающей парой. Частный случай петли – стэкинг.
- Энергия структуры рассчитывается как сумма энергий петель (в том числе и стекингов):

$$
\varDelta G = \sum e(L_{ij})
$$

# Алгоритм Зукера

- Введем две переменные:
	- $W(i,j)$  минимальная энергия для структуры на фрагменте последовательности [*i*, *j*];
	- $V(i,j)$  минимальная энергия для структуры на фрагменте последовательности [i, j] при условии, что і и ј спарены;
- Рекурсия:

$$
V(i, j) = \min_{i < i1 < j1 < i2 < j2 < \dots < ik < jk < j} (\Delta G_{loop(i, i1 \dots)} + \sum_{j}^{k} V(i1, j1))
$$

# Алгоритм Зукера

- Рекурсия для W требует времени *T≈O(L<sup>3</sup> )*
- Рекурсия для V требует гораздо большего времени *T≈O(2<sup>L</sup> )*
- Причина мультипетли. Можно:
	- Ограничить размер или индекс мультипетель
	- Применить упрощенную формулу для их энергии
	- Просматривать мультипетли только если  $i+1$ ,  $j-1$  не спарены.
	- Применить приближенную эвристику

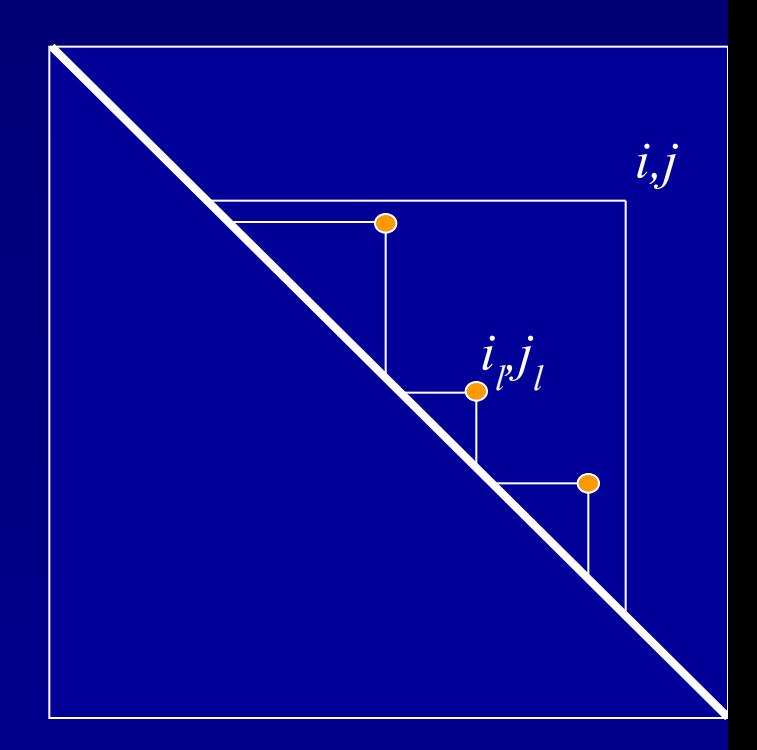

## **Проблемы минимизации энергии**

- 1. Только около 60% тРНК сворачиваются в правильную структуру
- 2. Энергетические параметры определены не очень точно. Более того, в клетке бывают разные условия, и, соответственно, реализуются разные параметры.
- 3. Находится единственная структура с минимальной энергией, в то время как обычно существует несколько структур с энергией, близкой к оптимальной.

## **Решение проблем**

- Искать субоптимальные структуры
- Искать эволюционно консервативные структуры.
	- структуры тРНК и рРНК определены именно так